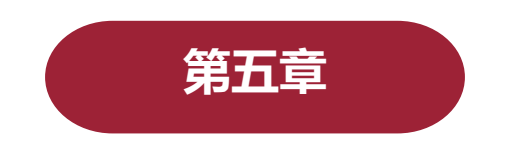

## **统计表与统计图**

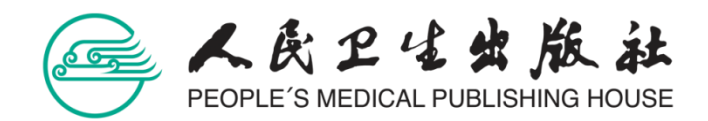

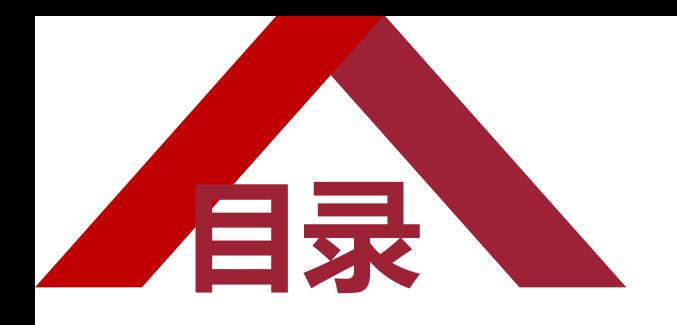

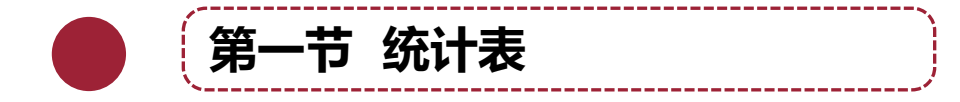

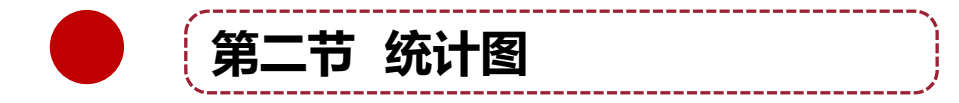

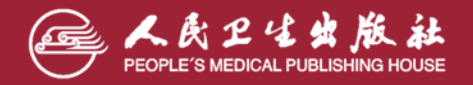

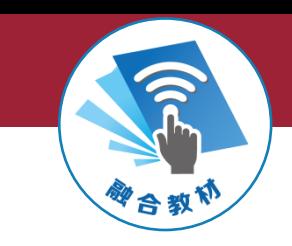

#### **重点难点**

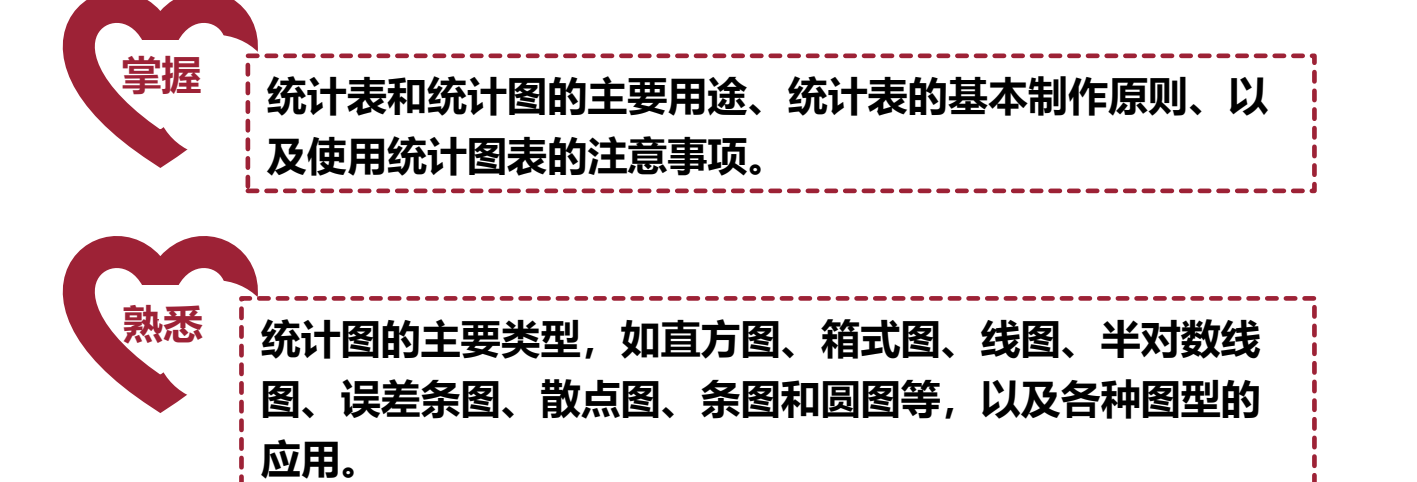

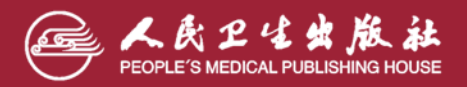

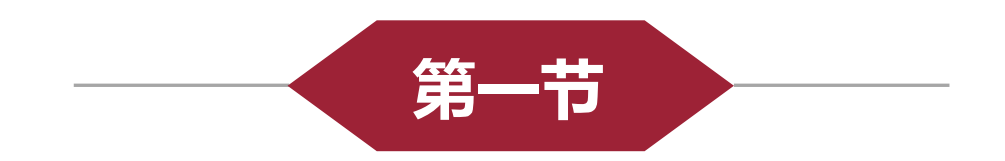

## **统 计 表**

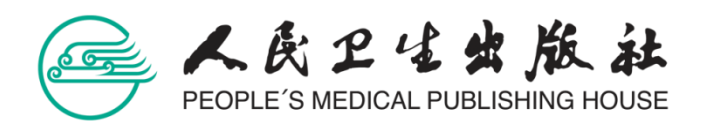

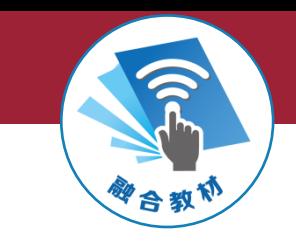

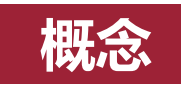

#### ➢ **统计表(statistics table):是把统计资料和统计分析结果用表格的形式 表达,其目的是简洁、清晰和直观,方便对比和阅读。**

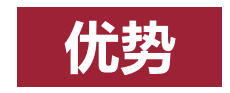

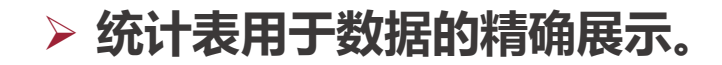

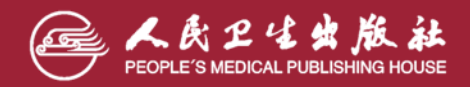

**医学统计学(第7版)**

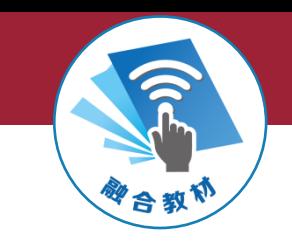

### **一、统计表的编制原则和结构**

### **(一)统计表的编制原则**

#### 1. 重点突出, 简单明了。 一张表表达一个中心内容和一个主题。

2. 主谓分明, 层次清楚。统计表虽然是表格的形式, 但其内涵是 若干完整的文字语句。

#### 3. 数据表达规范、文字和线条尽量从简。

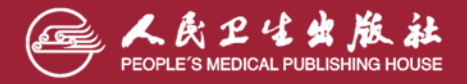

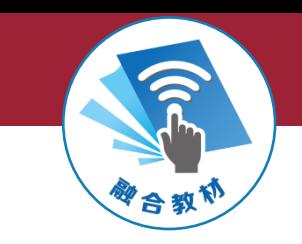

#### **(二)统计表的结构**

➢ 从外形上看,统计表可由标题、标目(包括横标目、纵标目)、线条

(三线图)、数字和备注5部分构成。

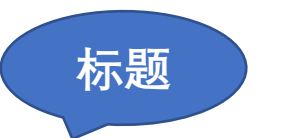

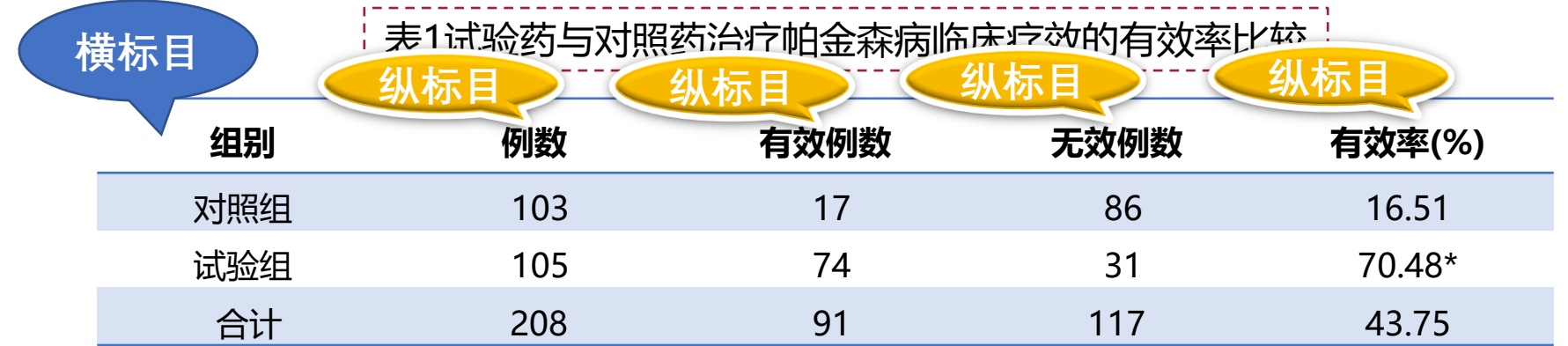

备注:\*代表具有显著差异

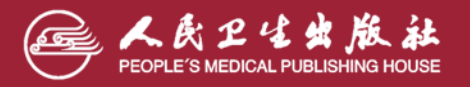

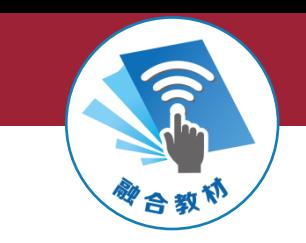

### **(二)统计表的结构**

#### **1. 标题**

它是统计表的总名称,放在表的上方中间位置,并编号,简明扼要地说 明表的主要内容,包括时间、地点和研究内容,如xx年某医院xx病人数。

#### **2. 标目**

用来说明表内数据涵义。横标目位于表的左侧, 说明各行数据的意义, 纵标目位于表头右侧, 说明每列数据的意义, 总标目主要是对纵标目内 容的概括,在需要时才设置。

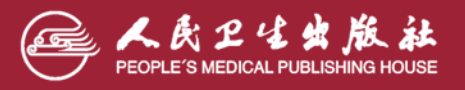

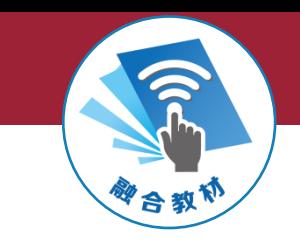

#### **3. 线条**

目前一般采用三线表,表的顶线和底线把表的主要内容与标题分隔开, 中间一条线把纵标目与数据分隔开。

#### **4. 数字**

用阿拉伯数字表示,位数对齐,小数位数一致。表内不留空格,无数字 用"-"表示,缺失数字用"..."表示,最好以备注的形式说明。若数字 是"0", 则填写"0"。

#### **5. 备注**

需要说明时可用"\*"号标出,将说明文字写在表格的下面。

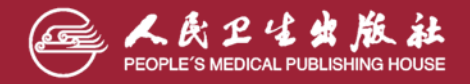

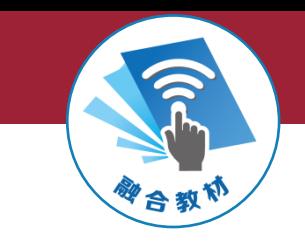

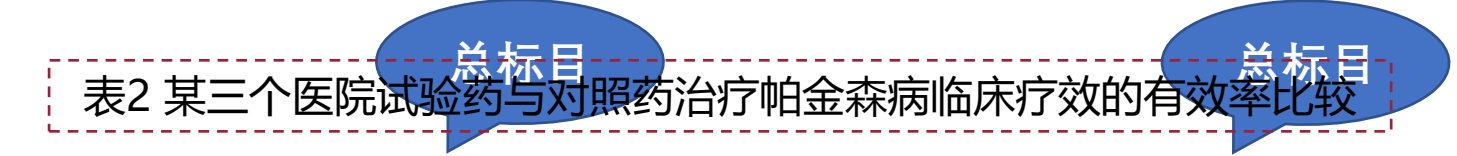

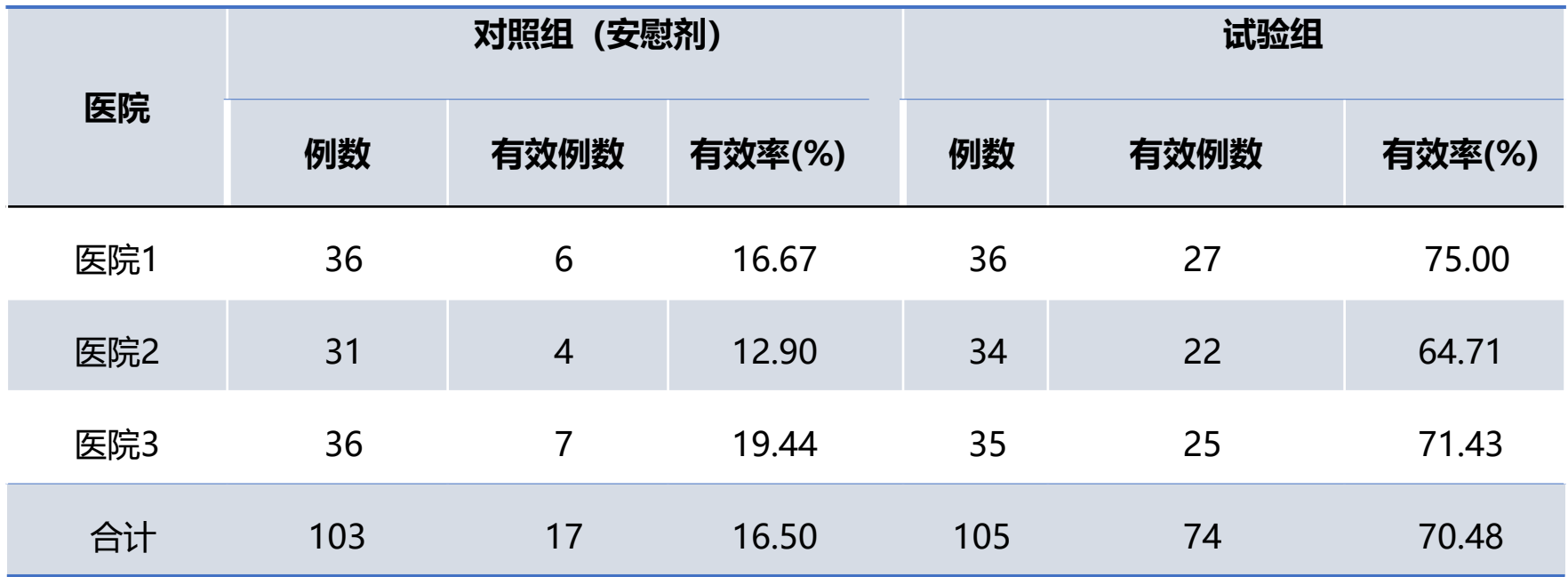

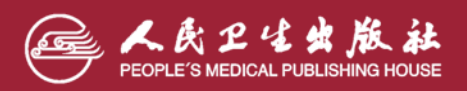

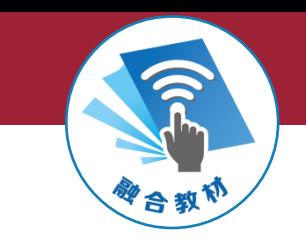

**二、统计表的种类**

- ➢ **简单表**:简单表的标目只有一个层次,主语按一个标志排列,一般用作横 标目,而纵标目为统计指标名称。
- **每一行可用一个完整的句子表达:**
- **第一行:对照组试验的例数为103例,其中有效例数为17例,无效例数为86例,有效率为 16.5%。**
- **第二行:试验组的例数为105例,其中有效例数74例,无效例数为31例,有效率70.48%。**

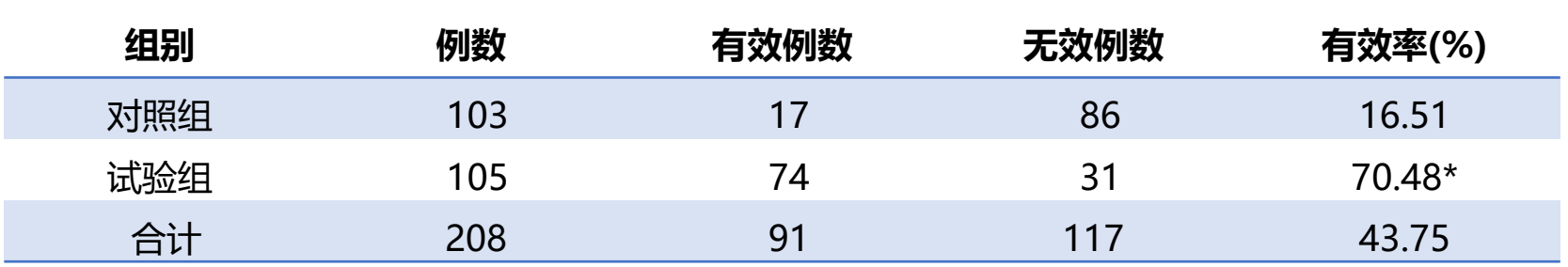

表3试验药与对照药治疗帕金森病临床疗效的有效率比较

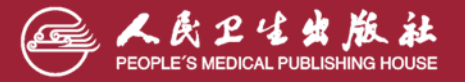

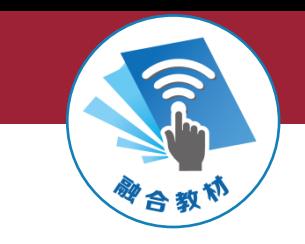

### ➢ **复合表:**复合表有两个或三个分组标志,即主语按多个标志排列。一 般把其中主要的或分项较多的一个作为横标目,而其余的则安排在纵 标目与总标目上。

#### 表4 试验药物与安慰剂治疗帕金森病的多中心临床试验结果

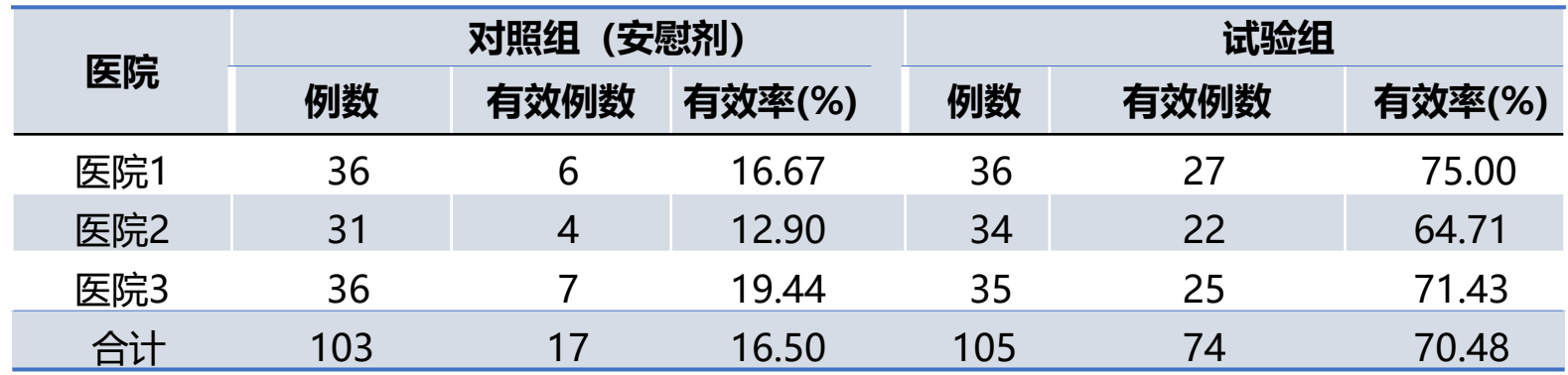

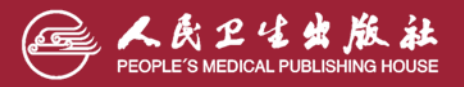

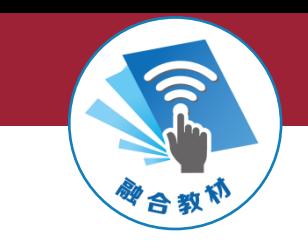

**不建议**

表5 试验药物与安慰剂治疗帕金森病的多中心临床试验结果

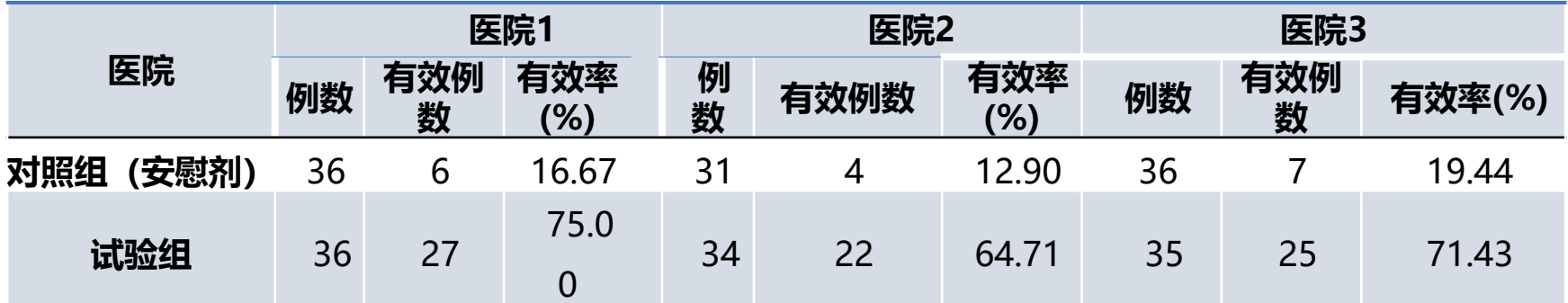

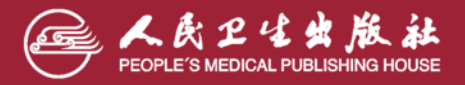

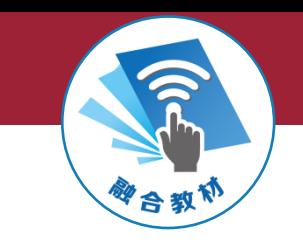

### **三、编制统计表的注意事项**

➢ 统计表不一定是唯一的,同一数据经过标目重排或分解组合,可 以根据需要构造不同形式的统计表,表中标目位置的安排最不易 把握,通常将要比较的主体放在表格最左边,右边则是相应的统 计学指标和实验数据,左右两边位置不宜颠倒,但有时也要视具 体情况决定。

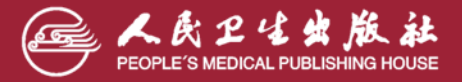

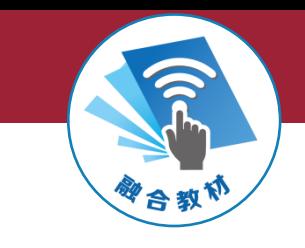

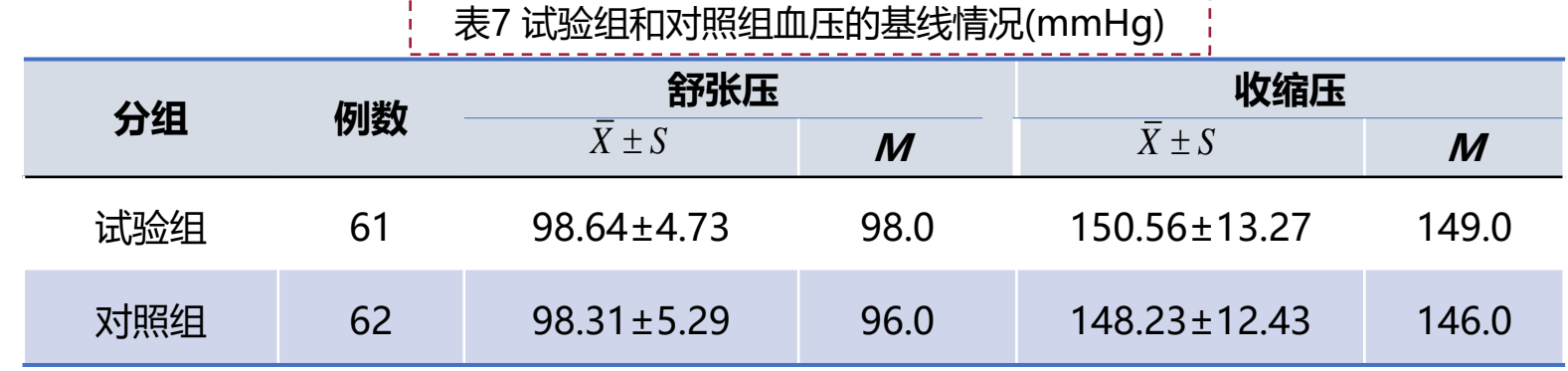

-----------------------------

- 1

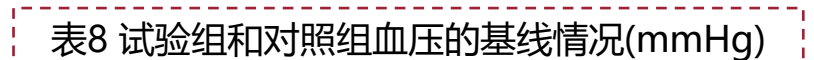

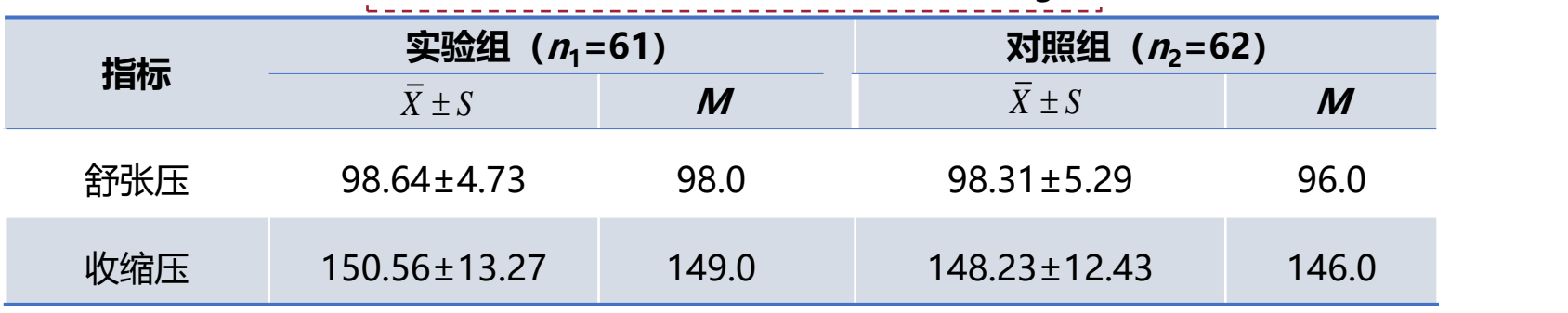

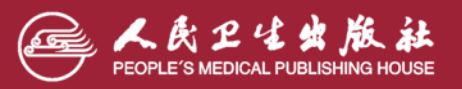

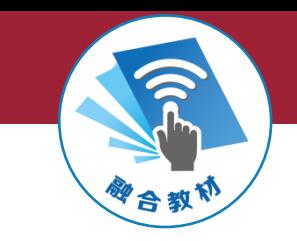

### **三、编制统计表的注意事项**

➢ 避免内容混杂,表达不清,结构混乱。若标目层次多于三个 以上,统计表就会变得繁冗,因此尽量少用。如果需要表达 多个内容,可以分成多个表进行描述。

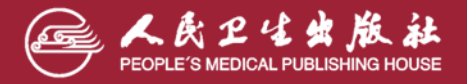

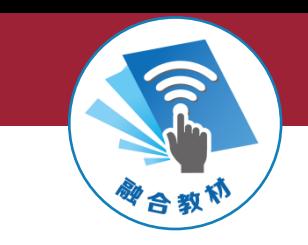

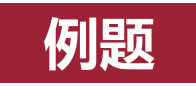

 $\frac{1}{4}$ 

➢ **例5-1** 某地某年111例钩端螺旋体病患者发病季节、年龄和职业构成资料如 下表所示,请按照编制统计表的基本要求,检查此表编制是否合适,如不合 适,加以修改。

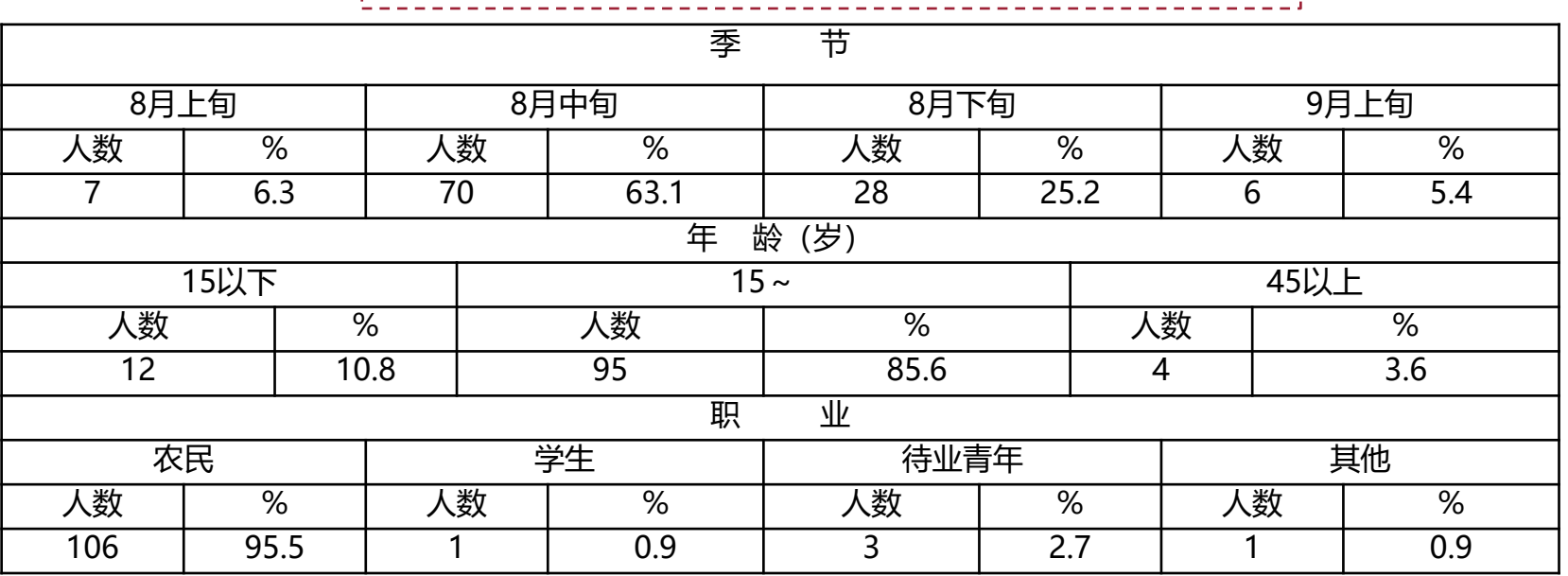

表9 流行病学有关的主要因素(原表)

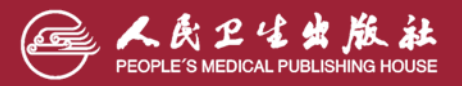

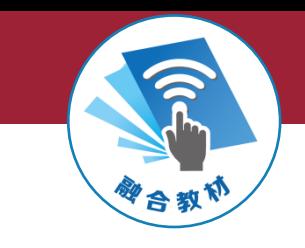

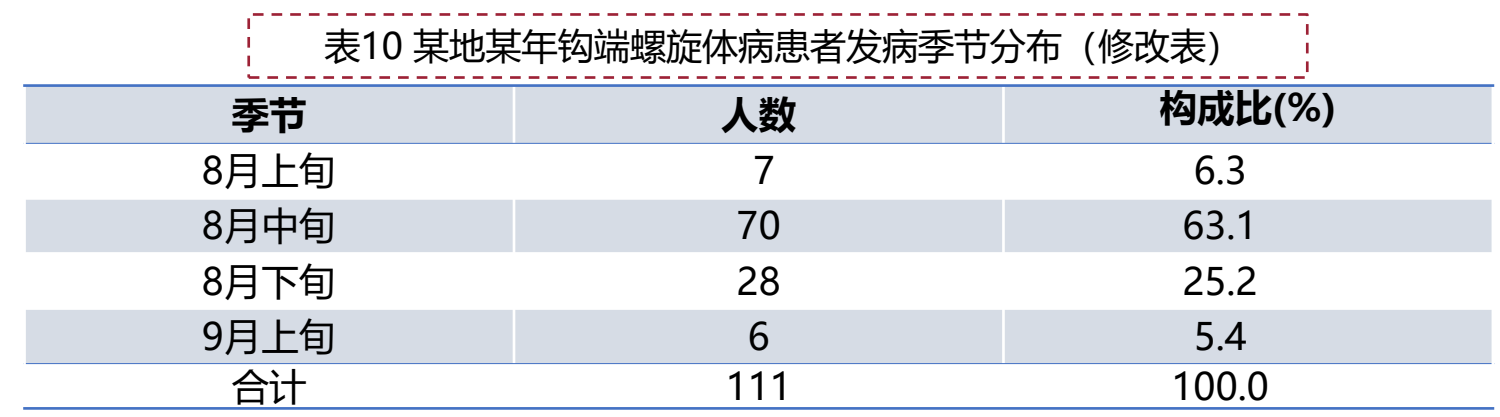

#### Πŗ. 表11 某地某年钩端螺旋体病患者发病年龄分布(修改表)  $\frac{1}{1}$

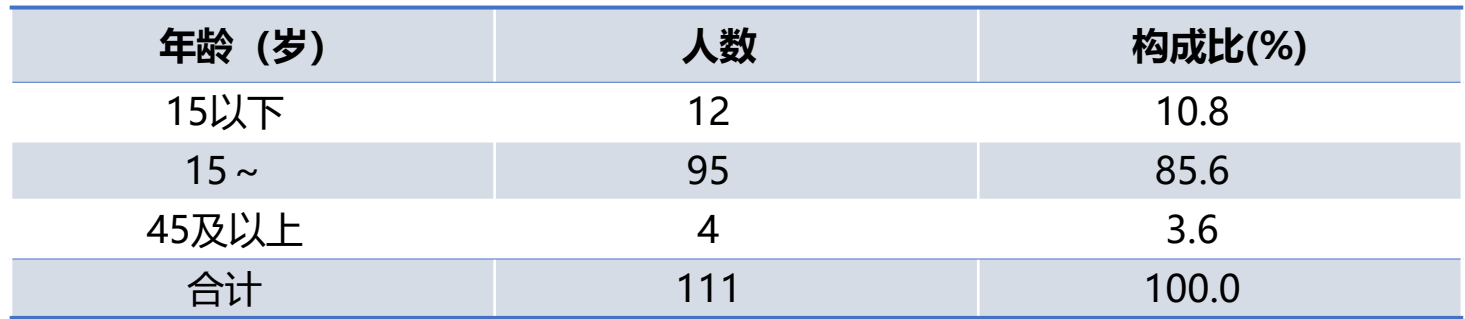

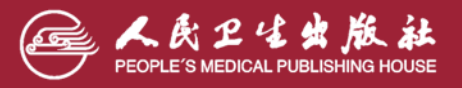

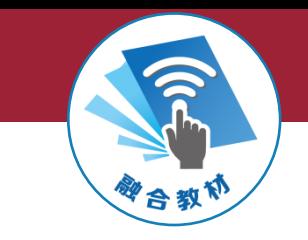

#### 表12 某地某年钩端螺旋体病患者发病职业分布(修改表) ا<br>الم - 11  $\mathbf{L}$

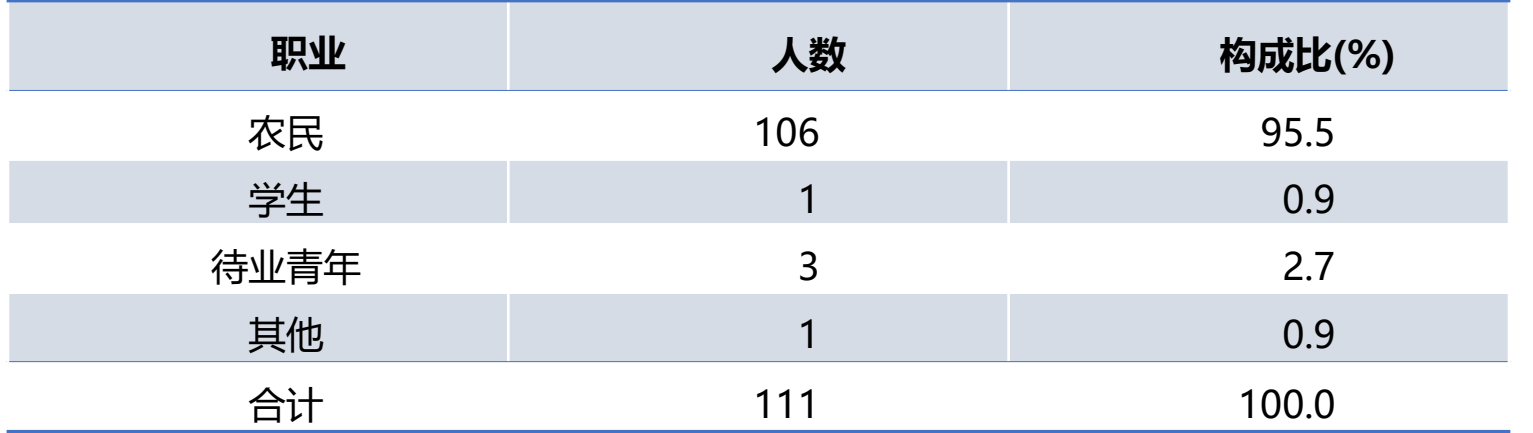

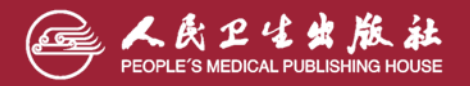

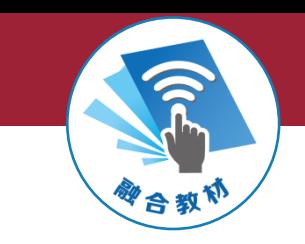

**例题**

➢ **例5-2** 某医院用麦牙根糖浆治疗急慢性肝炎患者161例,疗效资料如下表,指出其缺 点并加以改进。

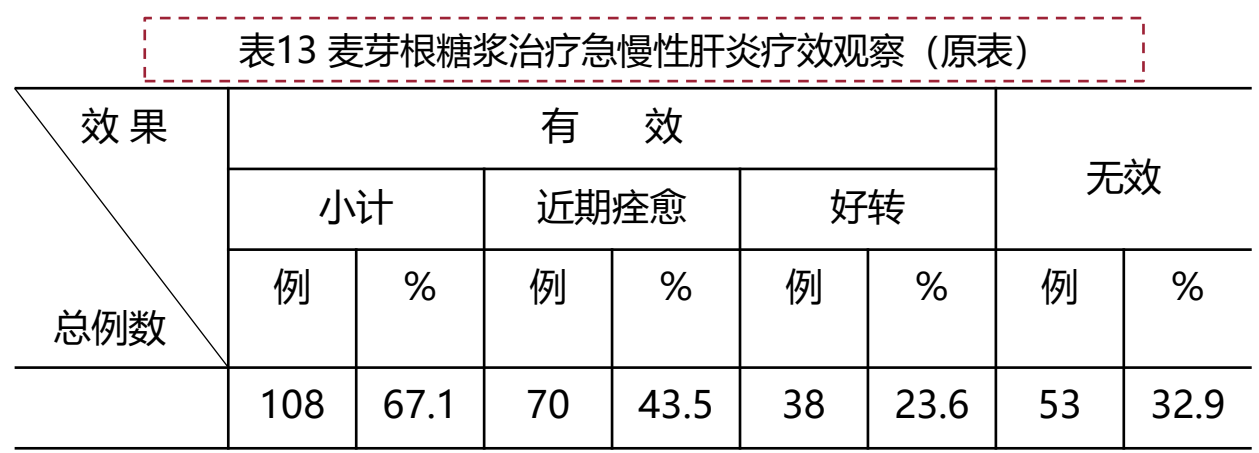

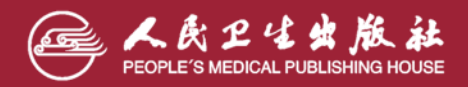

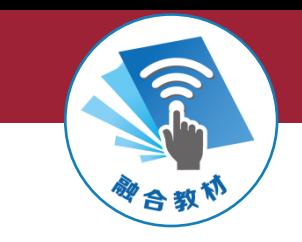

#### ---------------------------------<br>表14 某年某医院麦芽根糖浆治疗急慢性肝炎的疗效观察(修改表)

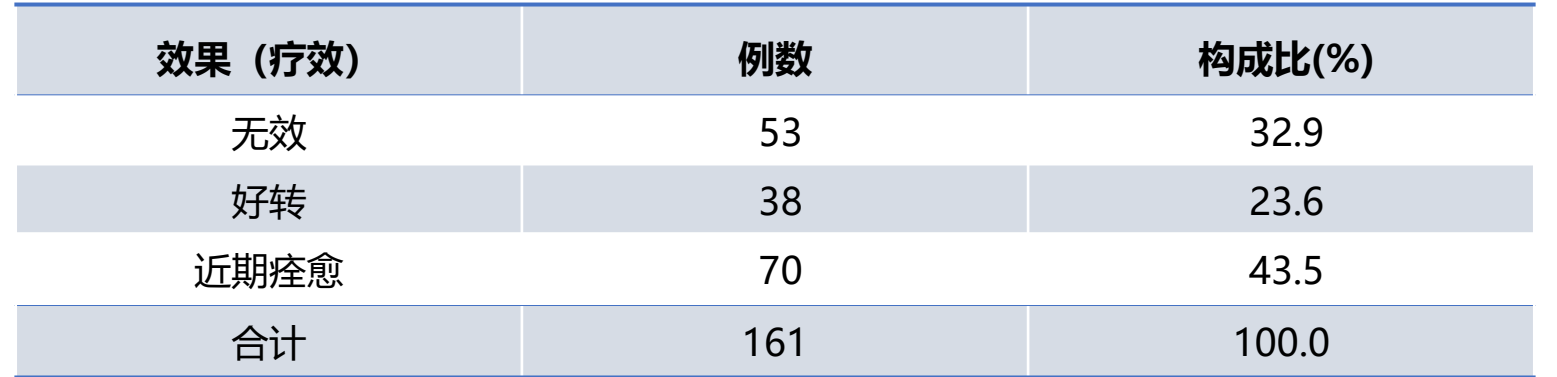

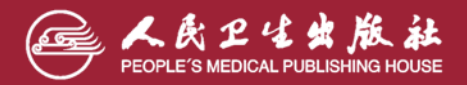

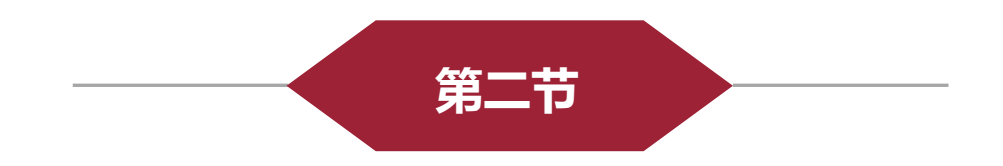

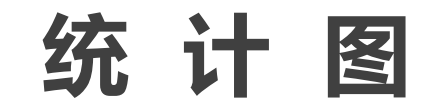

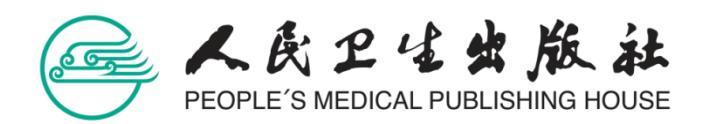

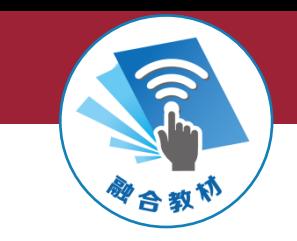

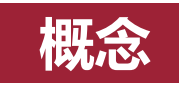

➢ **统计图(statistics chart):是把数据资料以图示的形式表达,使数据对 比更加形象、直观、一目了然。**

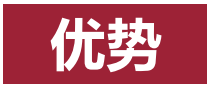

➢ **统计图利用点的位置、曲线的变化、直条的长短和面积的大小等几何图形 来表达统计资料和统计指标,将研究对象的特征生动形象地表达,易于比 较和理解研究结果。**

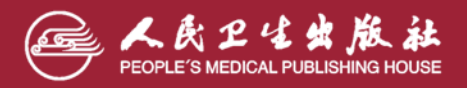

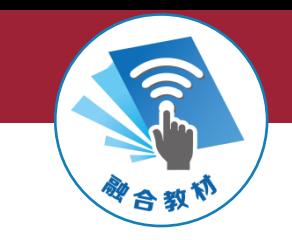

### **一、统计图的制作**

### **(一)统计图的制作原则**

1. 必须根据资料的性质、分析目的选用适当的统计图, 由于统计图不 能精确地显示数据大小,所以经常需要与统计表一起使用。

2. 一个图通常只表达一个中心内容和一个主题,即一个统计指标。

3. 绘制图形应注意准确、美观, 图线粗细适当, 定点准确, 不同事 物用不同线条(实线、虚线、点线)或颜色表示,给人以清晰的印象。

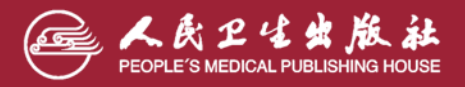

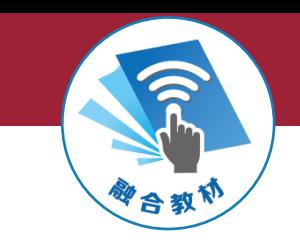

### **(二)统计图的结构**

#### **包括标题、图域、标目、图例、刻度。**

#### **1. 标题**

其作用是简明扼要地说明资料的内容、时间和地点,一般位于图的下方中央位 置并编号,便于引用和说明。

#### **2. 图域**

即制图空间,除圆图外,一般用直角坐标系第一象限的位置表示图域,或者用 长方形的框架表示。

#### **3. 标目**

分为纵标目和横标目,表示纵轴和横轴数字刻度的意义,一般有度量衡单位。

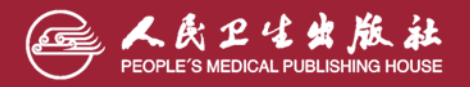

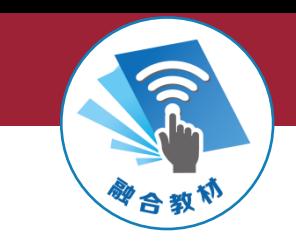

#### **4. 图例**

 对图中不同颜色或图案代表的指标注释。图例通常放在横标目与标题 之间,如果图域部分有较大空间,也可以放在图域中。

#### **5. 刻度**

即纵轴与横轴上的坐标。刻度数值按从小到大的顺序,纵轴由下向上, 横轴由左向右。绘图时按照统计指标数值的大小,适当选择坐标原点 和刻度的间隔。

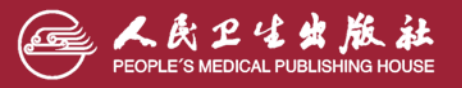

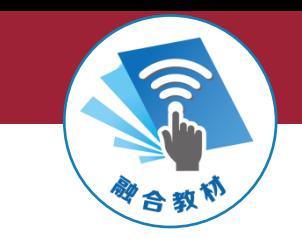

### **(三)统计图的种类**

➢ **医学中常用的统计图有直条图、百分条图、 圆图、普通线图、半对数线图、直方图、 箱式图、误差条图和散点图等;** ➢ **还有一些特殊的统计图,如表达多个试验 中心研究结果的森林图、生存分析中的生 存曲线图、聚类分析的树形图等。** ➢ **一般应根据资料的性质和分析目的选择适 当的图形。以下仅介绍医学中常用的统计 图。**

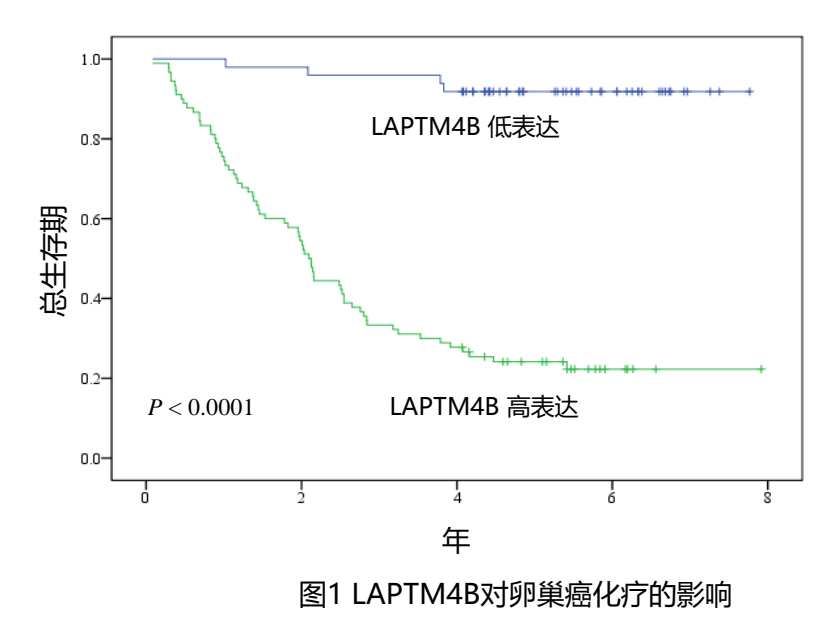

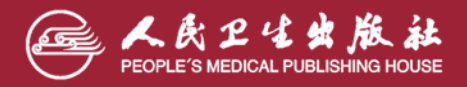

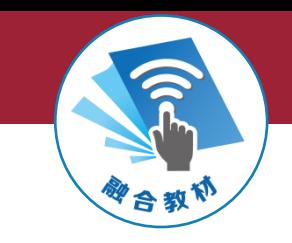

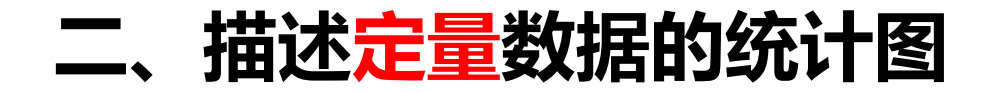

### **(一)直方图**

▶ 直方图 (histogram) 用直条条段高度代表各组频数, 各条段高度总和 代表频数的总和。它主要用于表示连续变量频数分布情况。

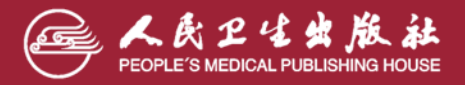

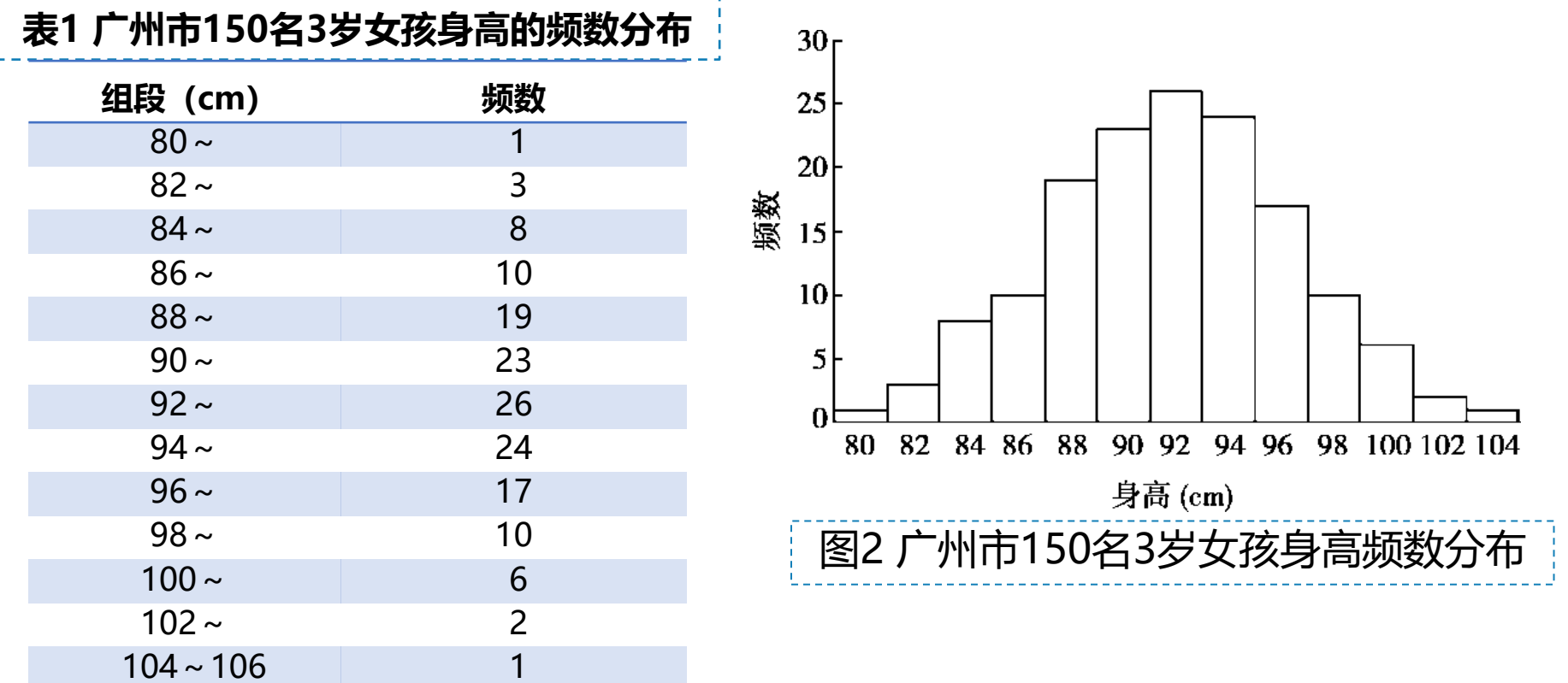

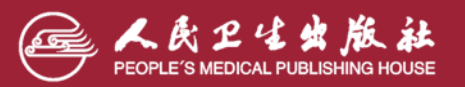

- 11

印音教师

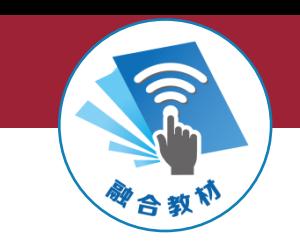

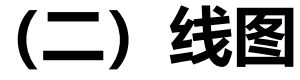

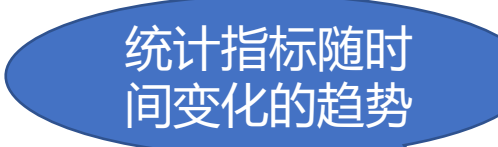

- ➢ **线图(line chart)**是用线段的升降来表示指标(变量)的连续变化情况,适 用于描述一个变量随另一个变量变化的趋势。通常纵坐标是统计指标,横坐 标是时间变量。普通线图的坐标都按算术尺度标记刻度,若纵坐标按对数尺 度(通常采用常用对数),横坐标按算术尺度,制作的线图为**半对数线图 (semi-logarithmic linear chart)。 --**描述研究指标
- ▶ 绘制线图时应注意:横轴和纵轴的刻度都可以不从"0"开始;用短线依次将 相邻各点连接即得线图,不应将折线描成光滑曲线。线图中若只有一条折线, 称为单式线图;若有两条及以上的线条,称为复式线图。在绘图时,需要注 意纵横轴比例,比例不同,给人的印象也不同。

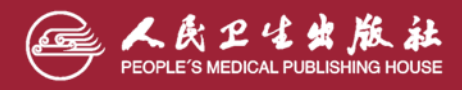

变化的速度

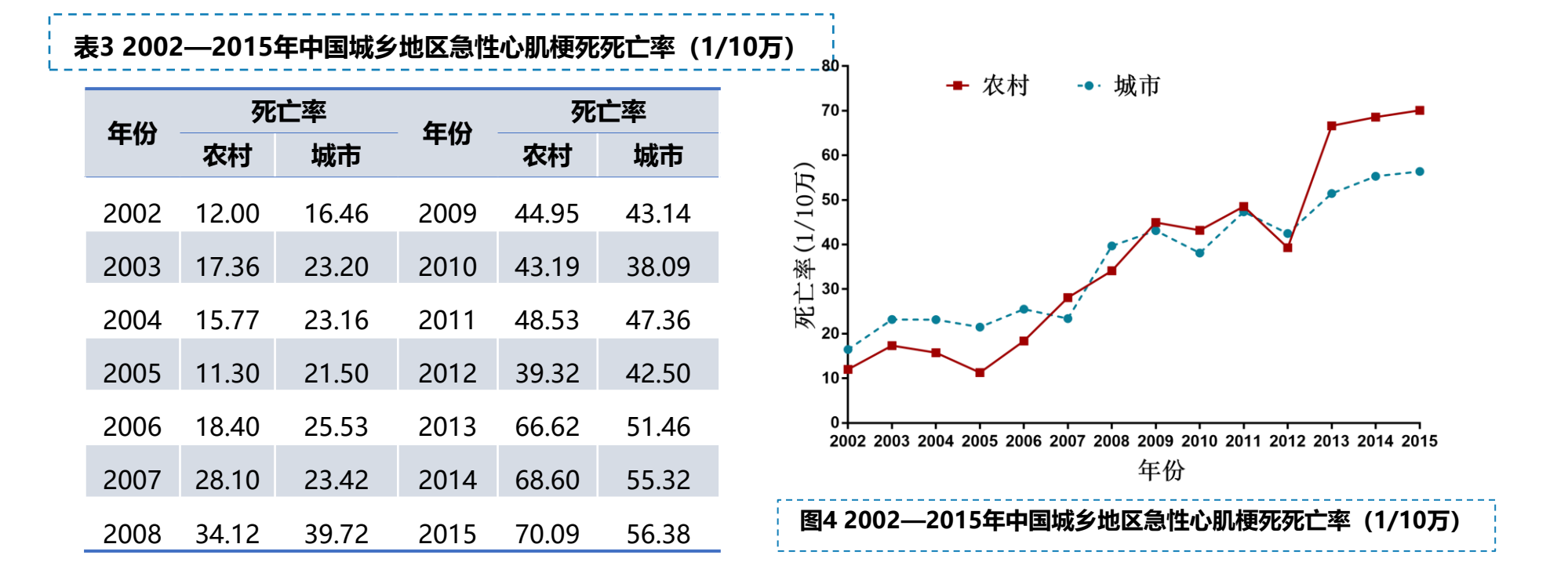

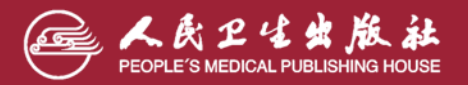

合教

 $\mathbf{I}$  $\mathbf{L}$ 

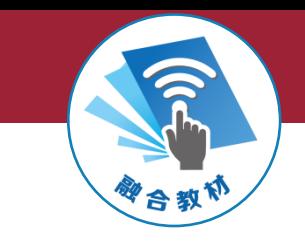

#### 表4 某地2006—2016年细菌性痢疾、阿米巴性痢疾发病率 (1/10万)

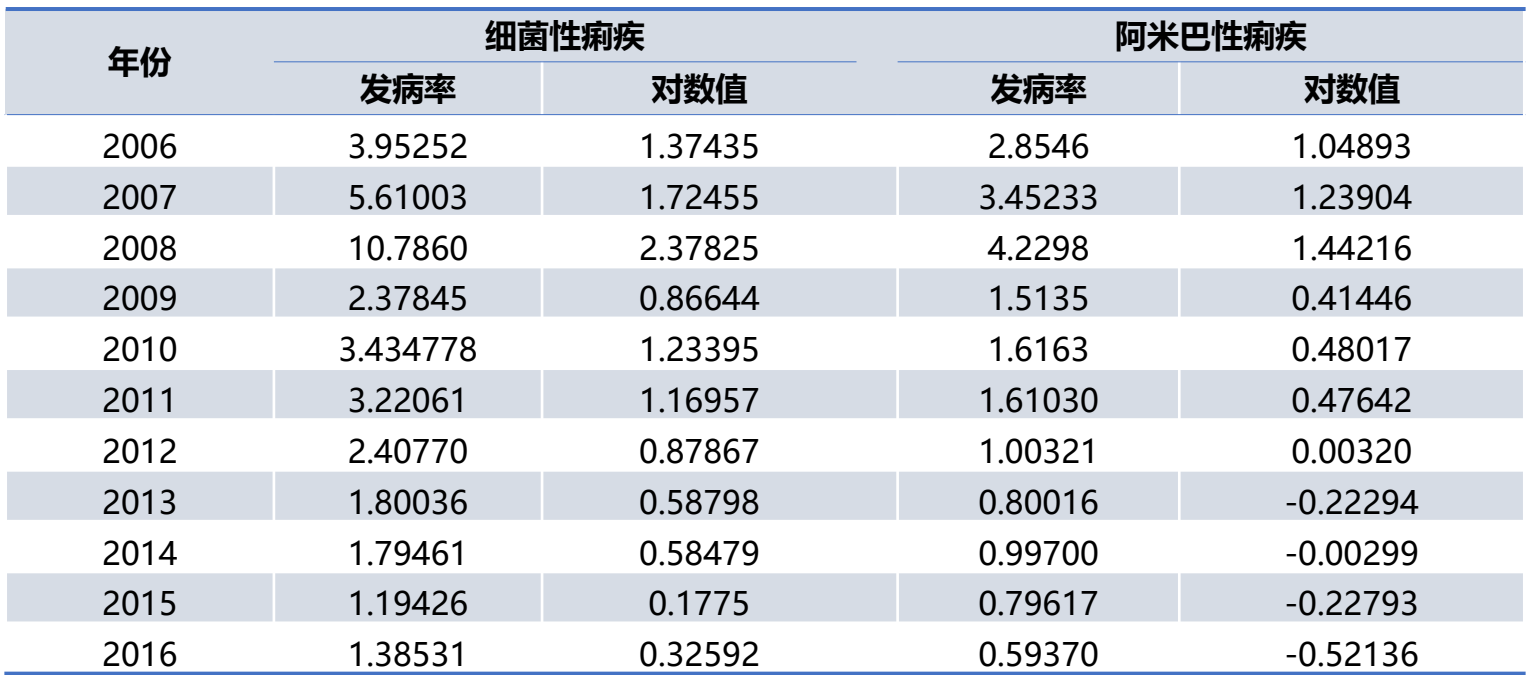

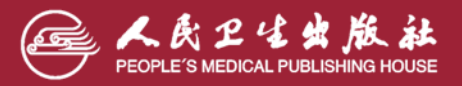

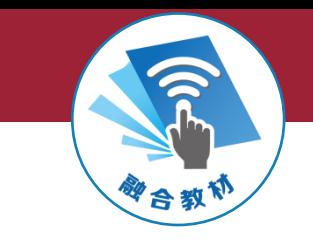

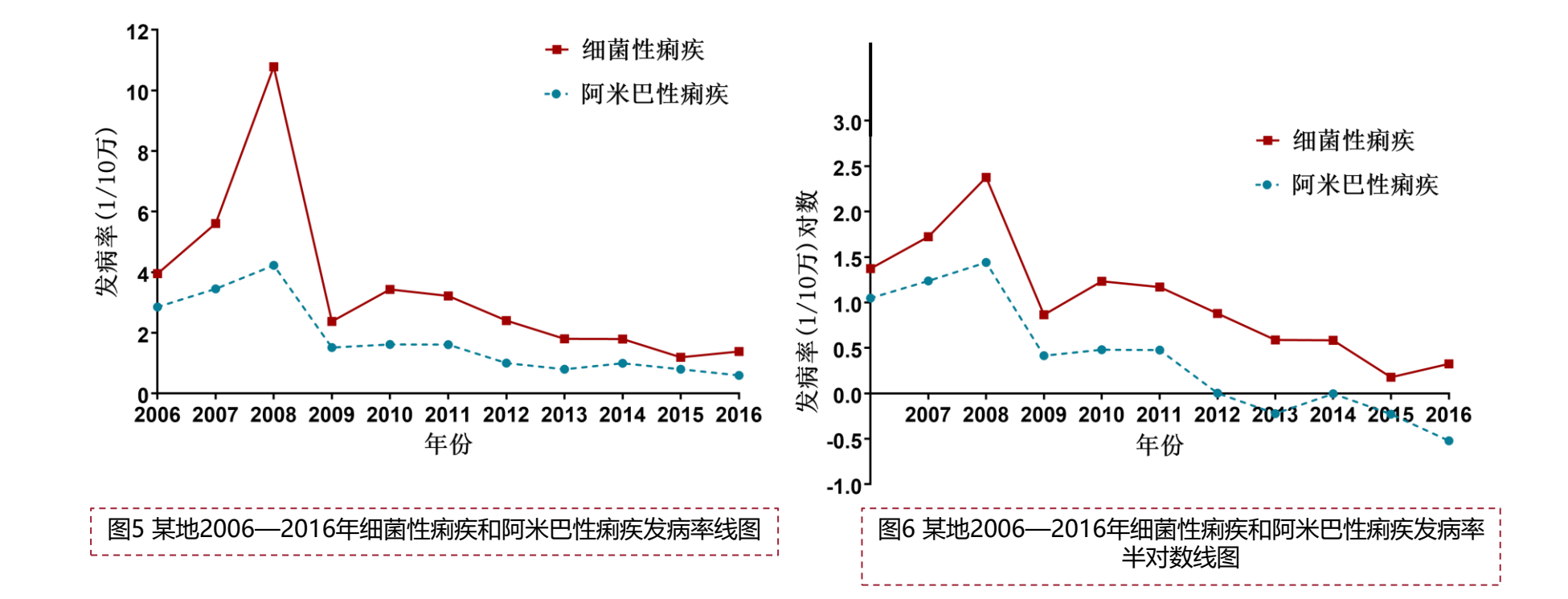

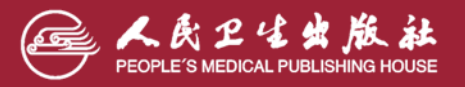

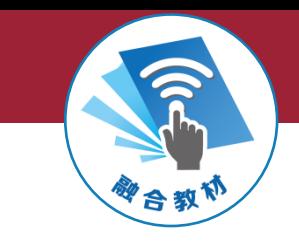

#### **(三)箱式图**

➢ **箱式图(box plot)**用于比较两组或多组资料的平 均水平(集中趋势)和变异程度(离散趋势), 各组数据均可呈现其平均水平、四分位数间距、 最小值和最大值。

➢ 主要适用于描述偏态分布的资料。

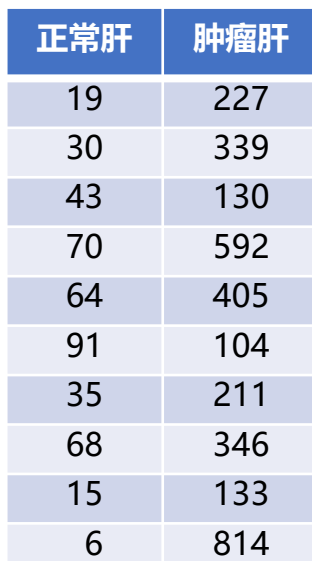

表5 大白鼠正常肝和肝肿瘤中的递甲氨酶活度(CPM)

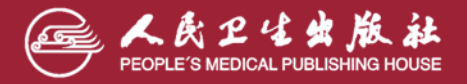

**医学统计学(第7版)**

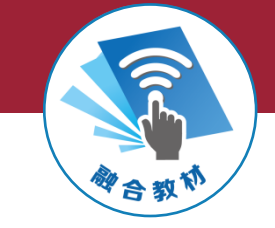

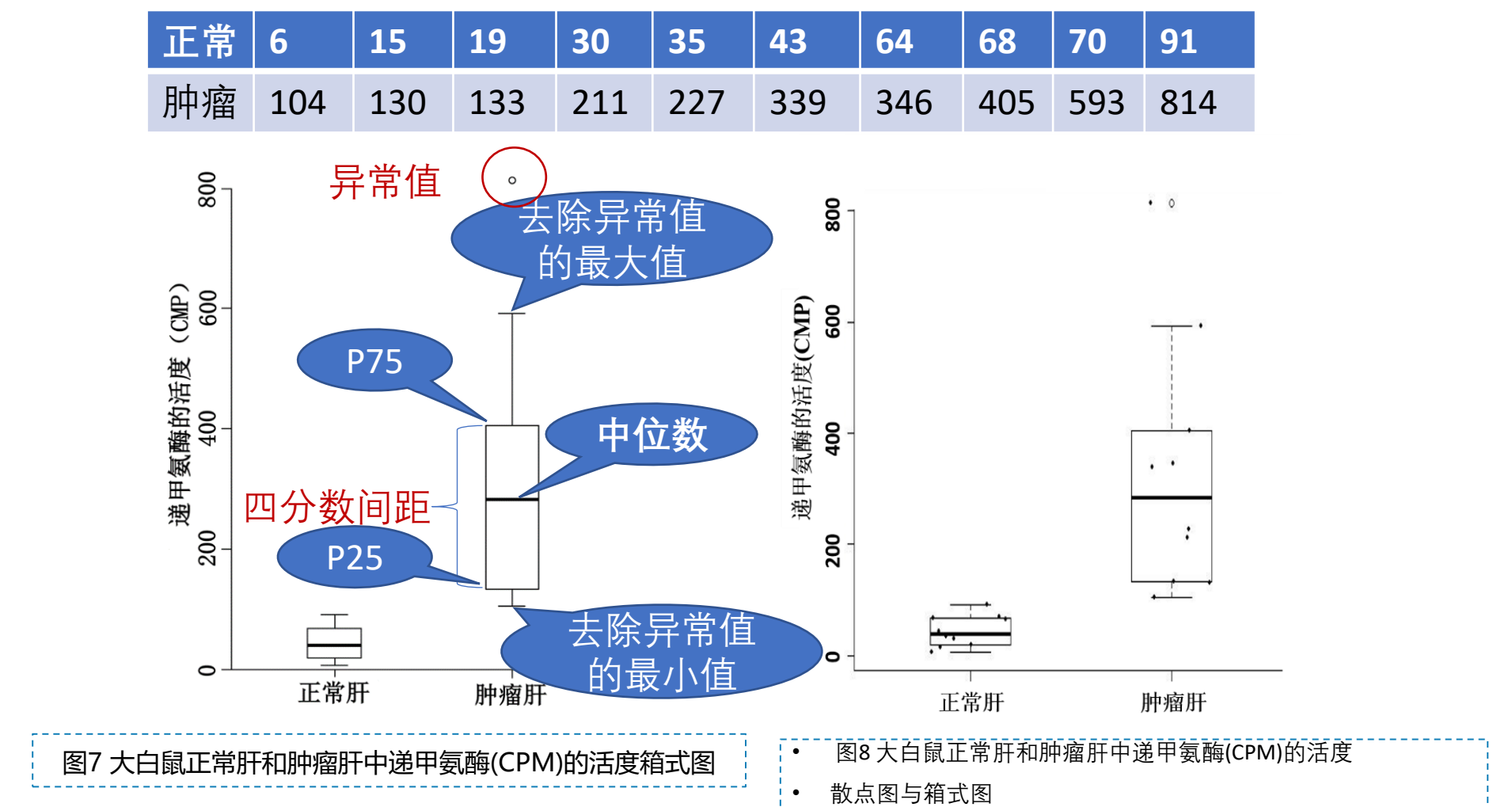

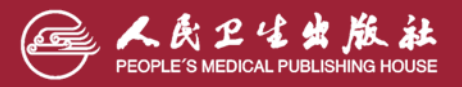

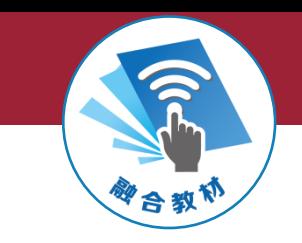

- ➢ 箱式图的中间横线表示中位数,箱体的长度表示四分位数间距,两端分 别是P<sub>75</sub>和P<sub>25</sub>。最外面两端连线有两种表示方法: 一种是表示最大值和最 小值;另一种是去除离群值后的最大值和最小值,对离群值另作标记。 ▶ 离群值 (异常值) : 大于 $P_{75}$  +1.5 $Q$ 或小于 $P_{75}$  -1.5 $Q$ ▶ 极端值: 大于 $P_{75} + 3Q$ 或小于 $P_{75} - 3Q$ 75 25 25 分<br><sup>1</sup> 中位数,箱体的长度表示四分位数间距,两端分<br>两端连线有两种表示方法:一种是表示**最大值和最<br>7群值后的最大值和最小值,对离群值另作标记。<br>大于***P***<sub>3</sub> +1.5Q或小于P<sub>25</sub> −1.5Q<br>3Q或小于***P<sub>25</sub>* **− 3Q<br>3Q或小于***P<sub>25</sub>* **− 3Q** 可横线表示中位数,箱体的长度表示四分位数间距,两端分<br>。最外面两端连线有两种表示方法:一种是表示**最大值和最**<br>中是<mark>去除离群值后的最大值和最小值,对离群值另作标记。<br>常值): 大于*P<sub>3</sub>* + 1.5の或小于*P<sub>3</sub>* − 1.5の<br>大于*P<sub>3</sub>* + 30或小于*P<sub>3</sub>* − 30<br>示数据离散程度越大;中间横线若在箱子中心位置,表示数据<br><br>中间横线偏离箱子正中心越远,表示数据分布越偏离中位数。</mark>
- ➢ 箱体越长表示数据离散程度越大;中间横线若在箱子中心位置,表示数据 分布对称,中间横线偏离箱子正中心越远,表示数据分布越偏离中位数。

▶ 绘制箱式图时纵轴起点不一定从"0"开始。

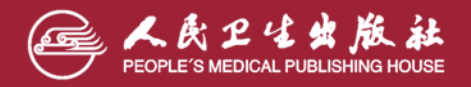

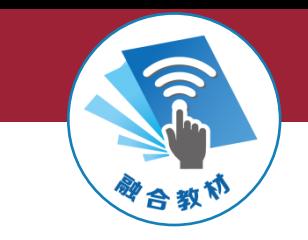

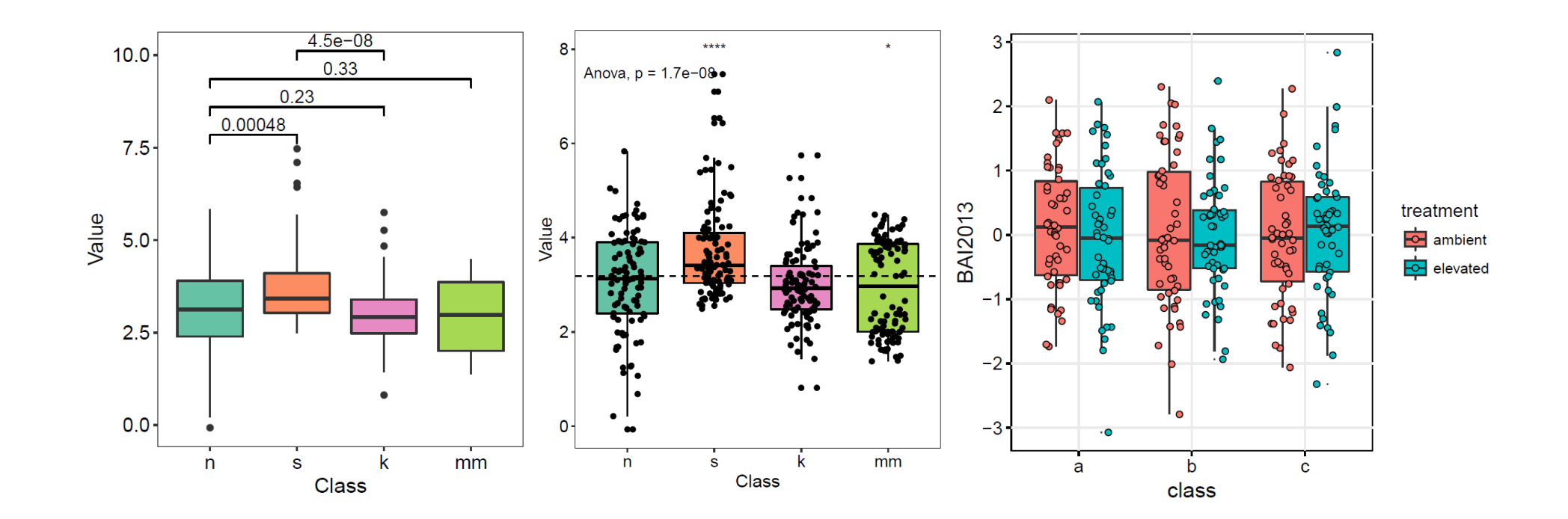

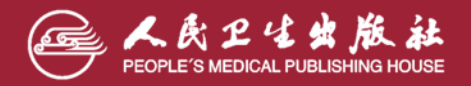

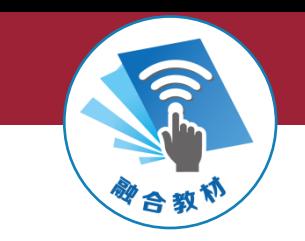

**(四)误差条图**

▷ 误差条图(error bars)用于比较多组资料的均值和标准差(或标准误、可信区间)。

> 用线条的高度表示均值的大小,可用" $\tau$ "字部分表示均数的标准差或标准误, 也可用"工"表示可信区间, 上端"—"表示可信区间的上限, 下端"—"表示 可信区间的下限,中间"| 的长度表示可信区间的长度。

➢ 绘制误差条图时应注意:如果以横轴为基线,横轴表示各个分组或标志,纵轴则 表示各标志相应的均值和标准误(或可信区间);纵轴尺度必须从"0"开始, 表示均值的各直条的宽度要相等,直条之间的间隔不必等距。

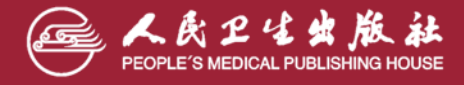

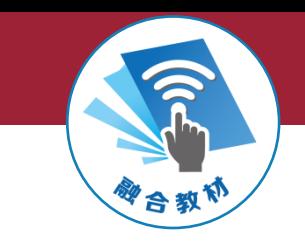

#### 表6 试验组和对照组6周后血压的变化情况 (mmHg)

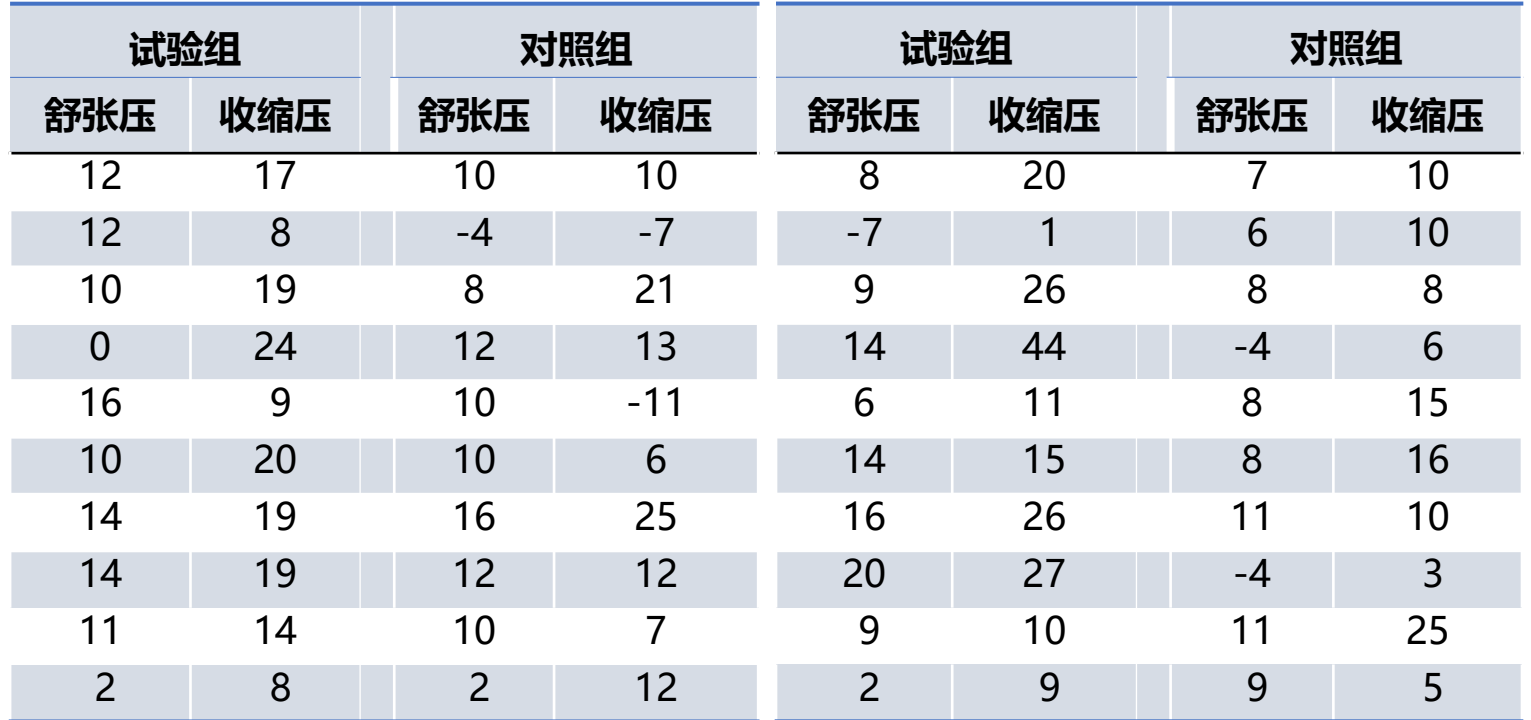

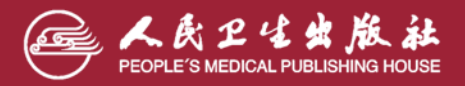

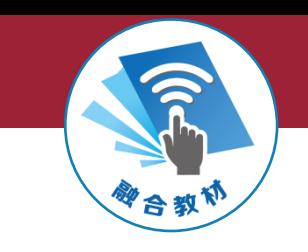

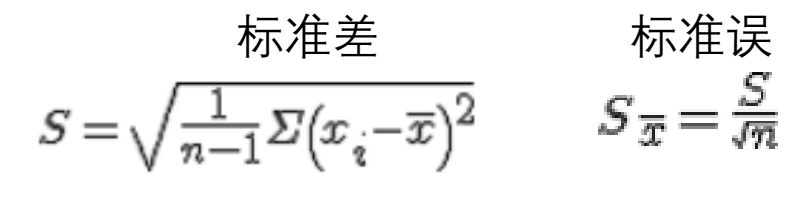

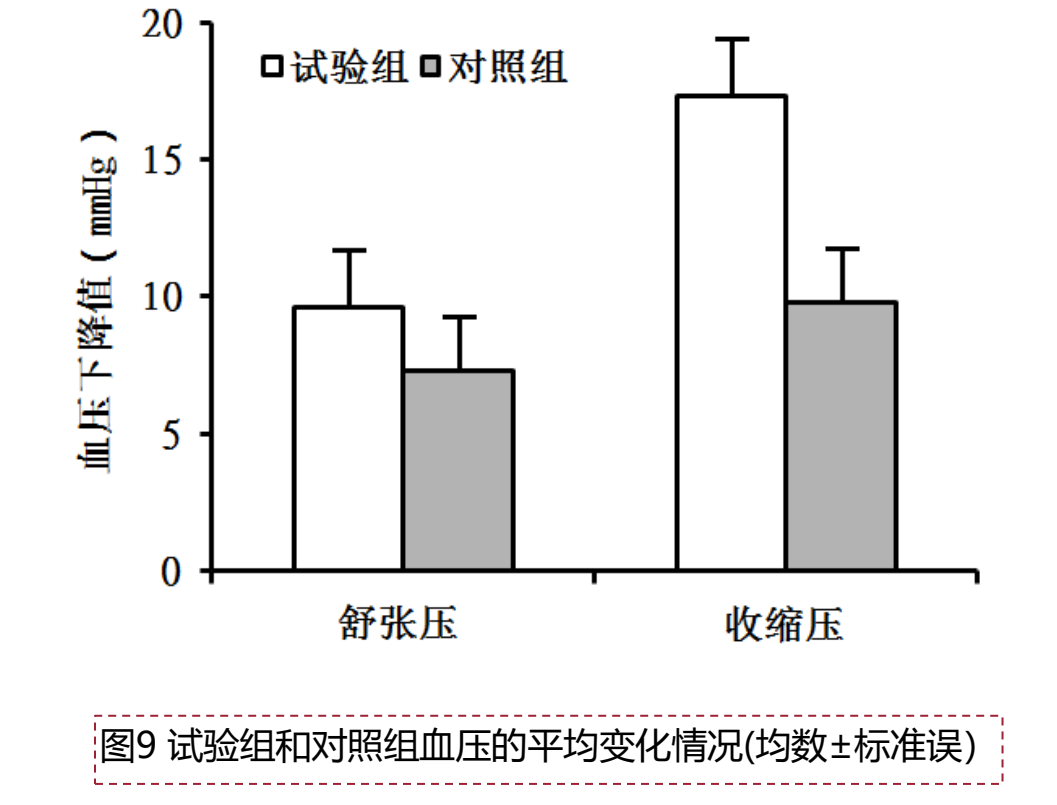

$$
S = \sqrt{\frac{1}{n-1} \Sigma (x_i - \overline{x})^2} \qquad S_{\overline{x}} = \frac{S}{\sqrt{n}}
$$
  
if,  $\frac{1}{2}$  if  $\frac{S}{2}$  if  $S_{\overline{x}} = \frac{S}{\sqrt{n}}$   
if,  $\frac{1}{2}$  if  $S_{\overline{x}} = \frac{S}{\sqrt{n}}$   

$$
\overline{X} = \frac{\sum X}{n} = \frac{192}{20} = 9.6
$$
  

$$
S = \sqrt{\frac{\sum (X - \overline{X})^2}{n-1}} = \sqrt{\frac{\sum X^2 - (\sum X)^2 / n}{n-1}}
$$
  

$$
= \sqrt{\frac{2624 - 1843.2}{19}} = \sqrt{41} = 6.4
$$
  

$$
SE = \frac{S}{\sqrt{n}} = 6.4 / 4.5 = 1.4
$$

$$
SE = \frac{S}{\sqrt{n}} = 6.4 / 4.5 = 1.4
$$

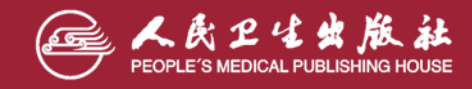

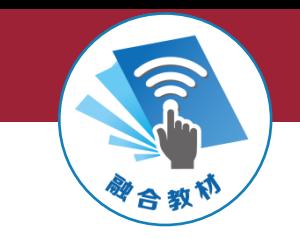

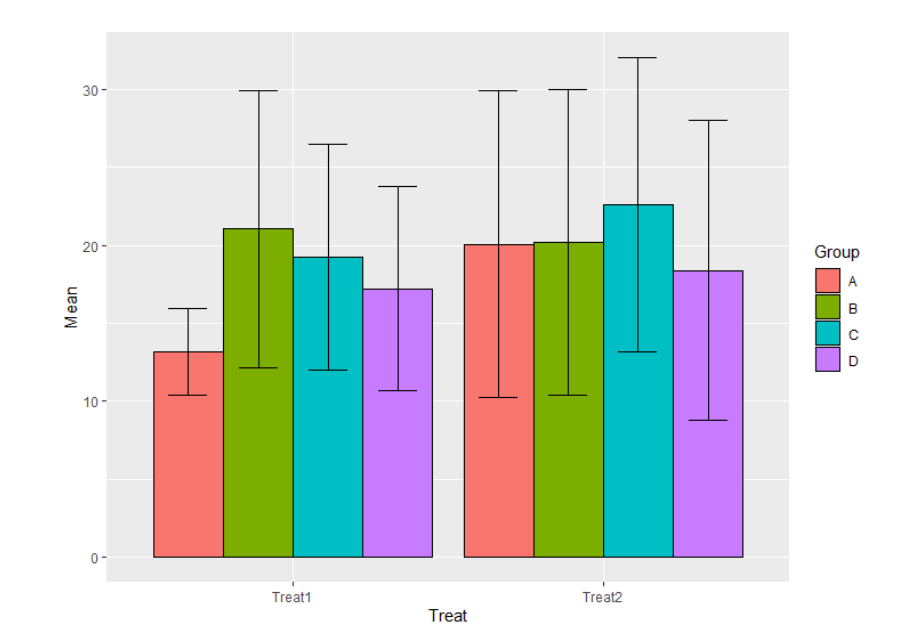

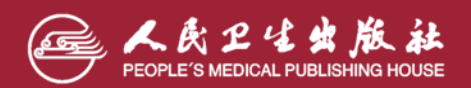

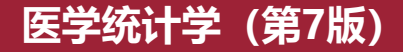

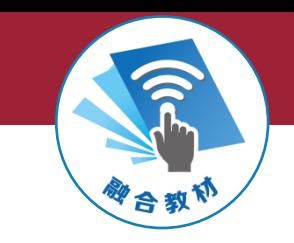

**(五)散点图**

➢ **散点图(scatter plot):用点的密集程度和变化趋势表示两指标之间的直线或曲线关系。**

➢ **一般横轴代表自变量,纵轴代表因变量,纵轴和横轴的起点,不一定从"0"开始。**

表7 高血脂患者载脂蛋白B与低密度脂蛋白的关系

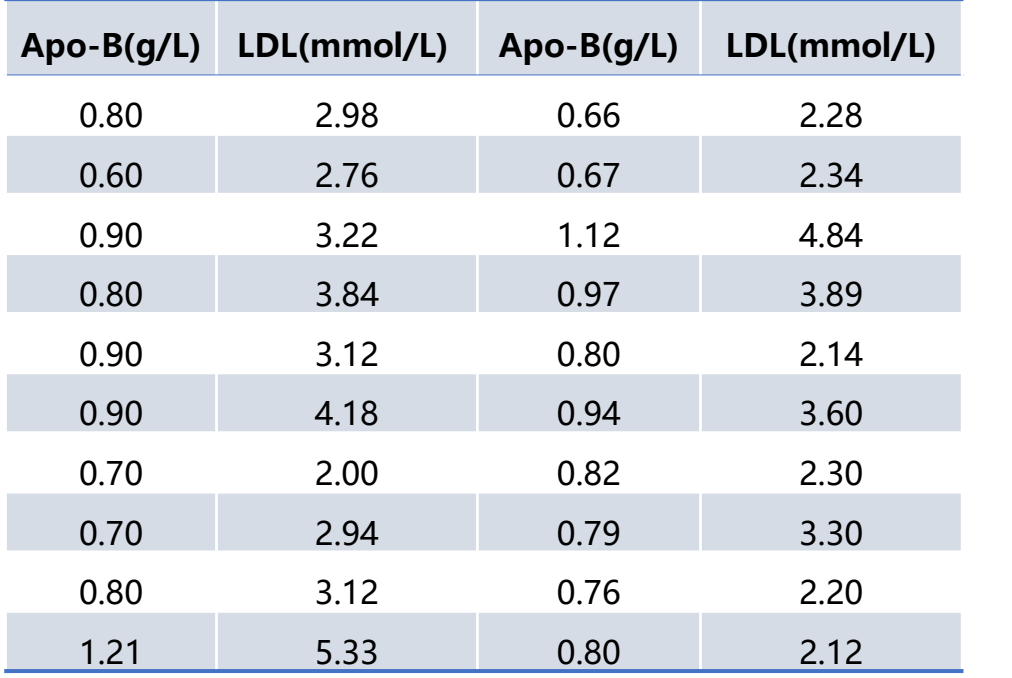

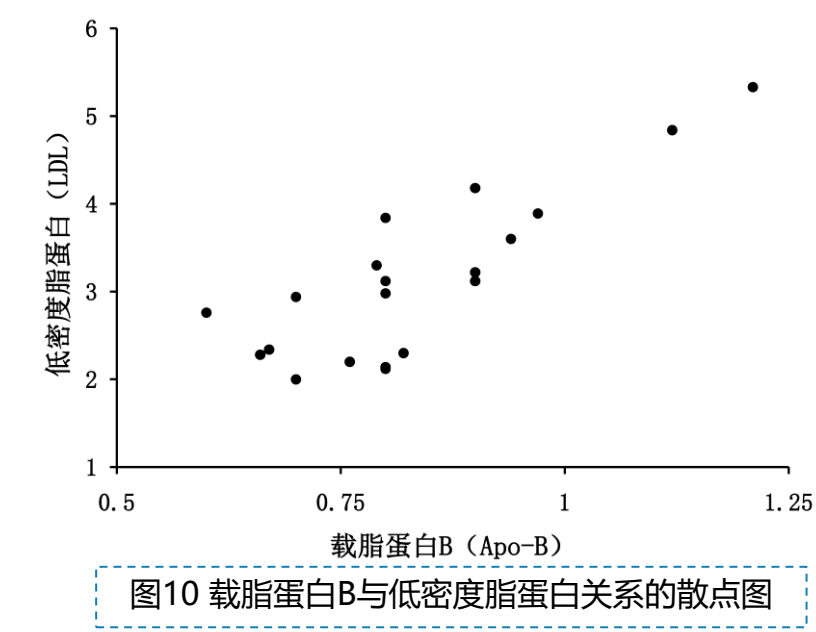

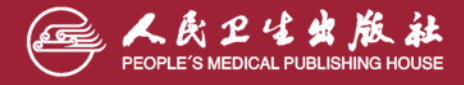

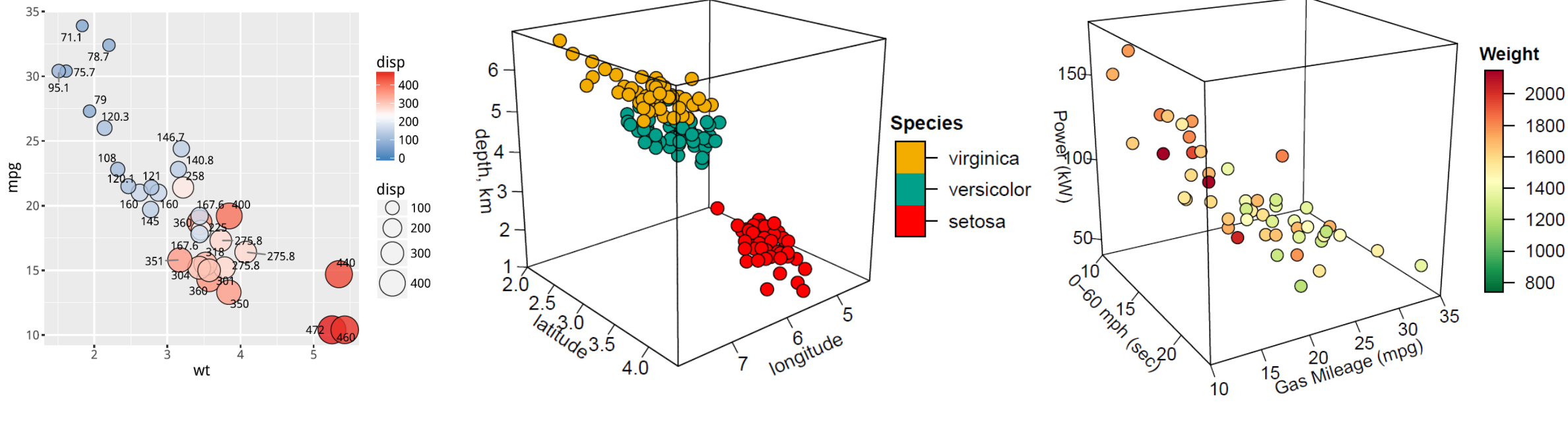

气泡图 三维散点图

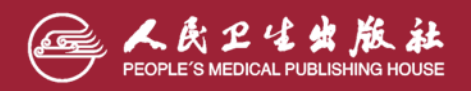

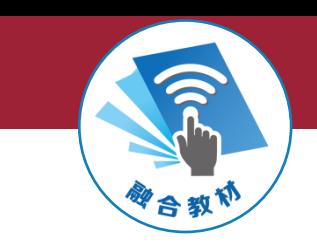

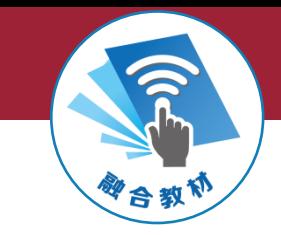

 $\sim$ 

 $\circ$ 

### **(六)热图**

- ➢ **热图 (heat map)** 是用不同的颜色(或 者深浅)表示观测值的大小,生物信 息学中也常用热图描述基因表达谱。
- ➢ 如图是乳腺癌5种分子分型的35个基 因聚类分析的结果,红色代表基因的 表达量高,蓝色代表基因的表达量低。 该图揭示了乳腺癌5种分子分型不同 的基因表达特点。

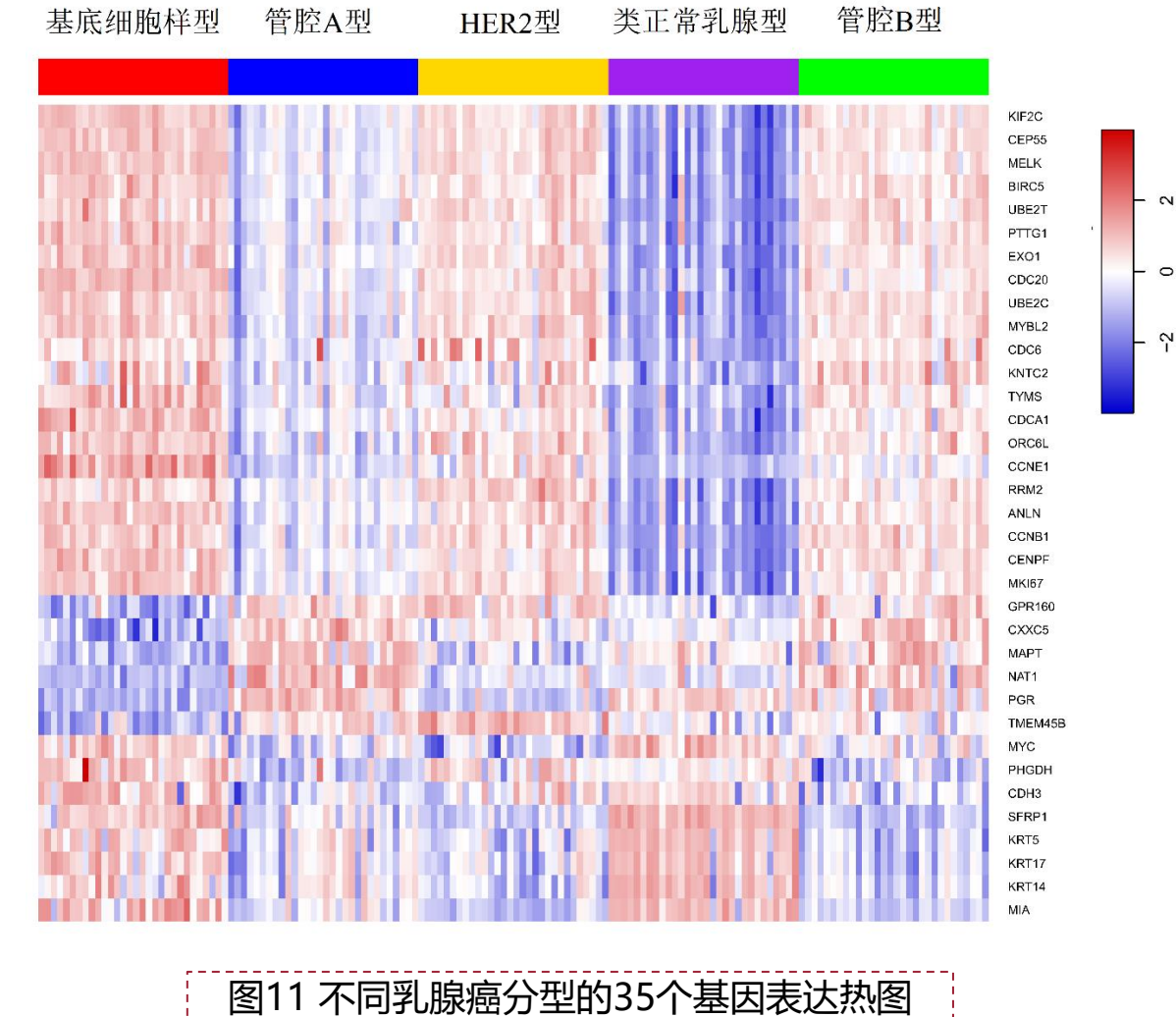

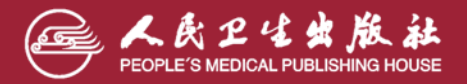

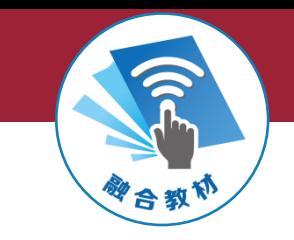

**热图**

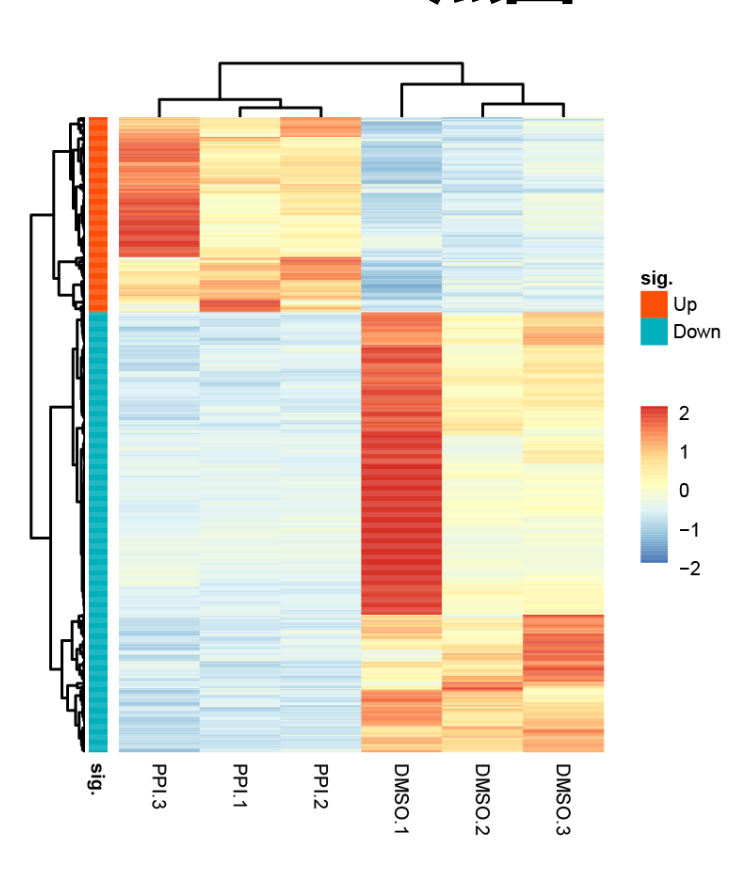

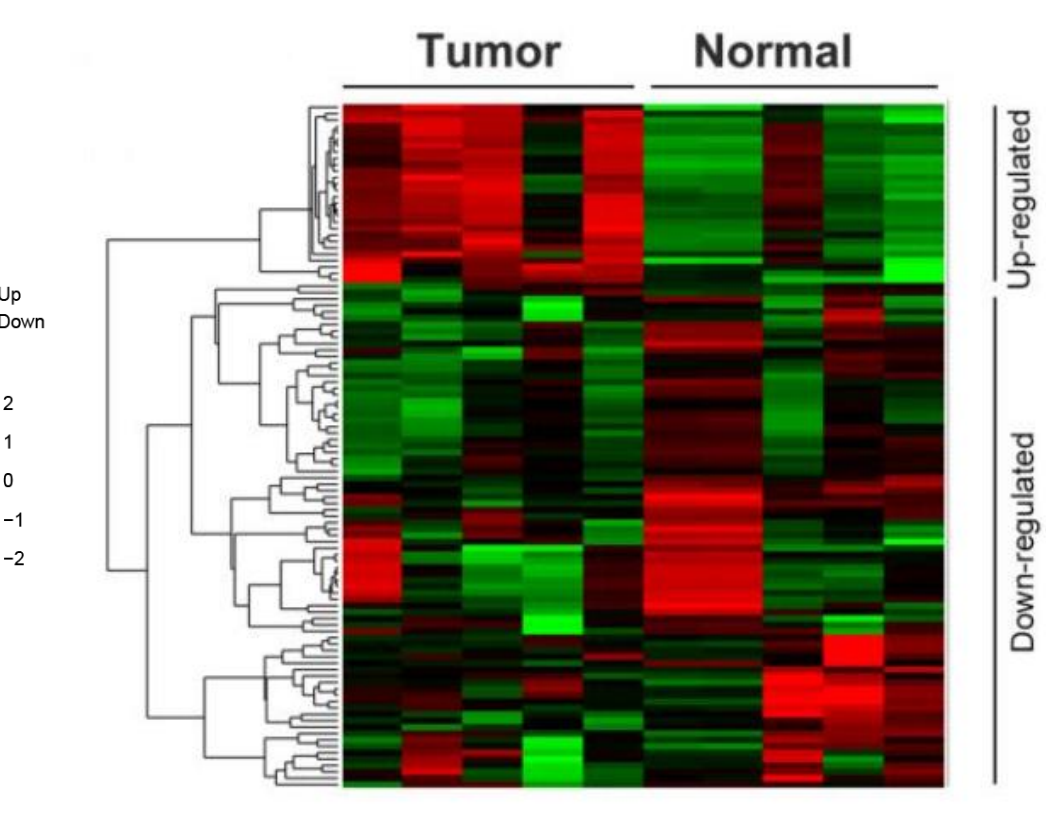

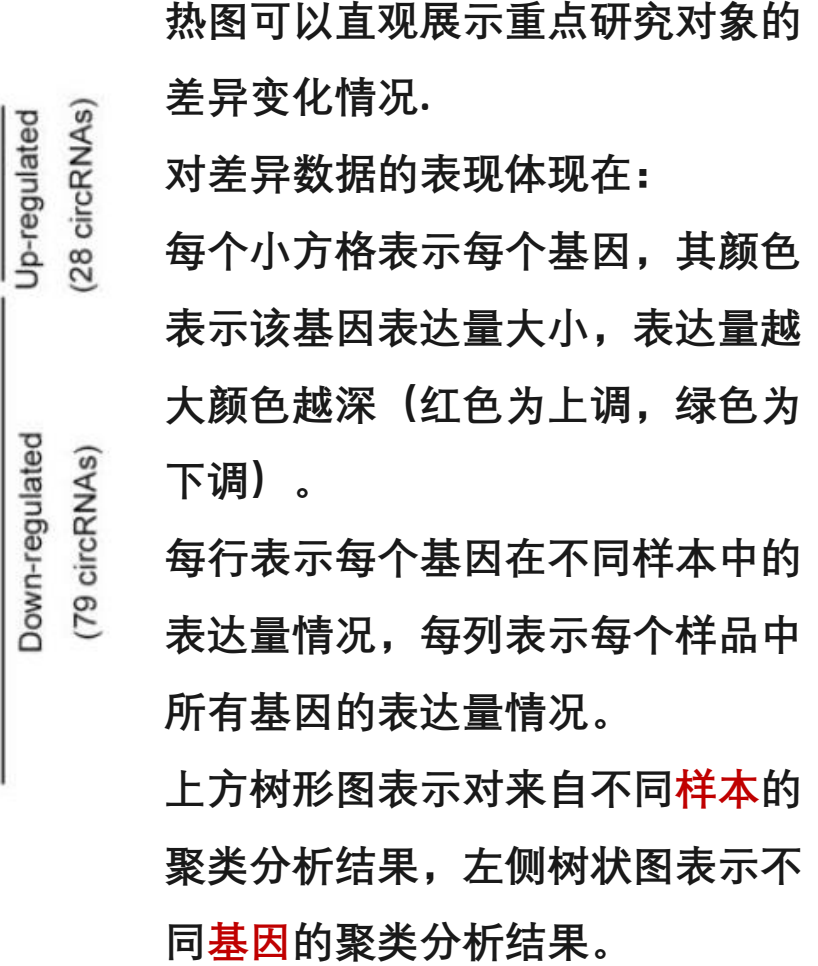

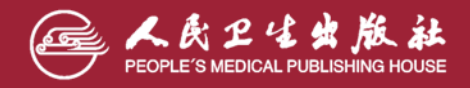

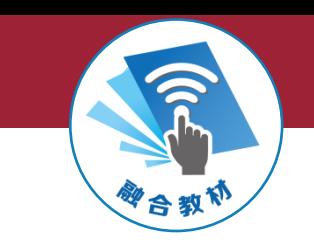

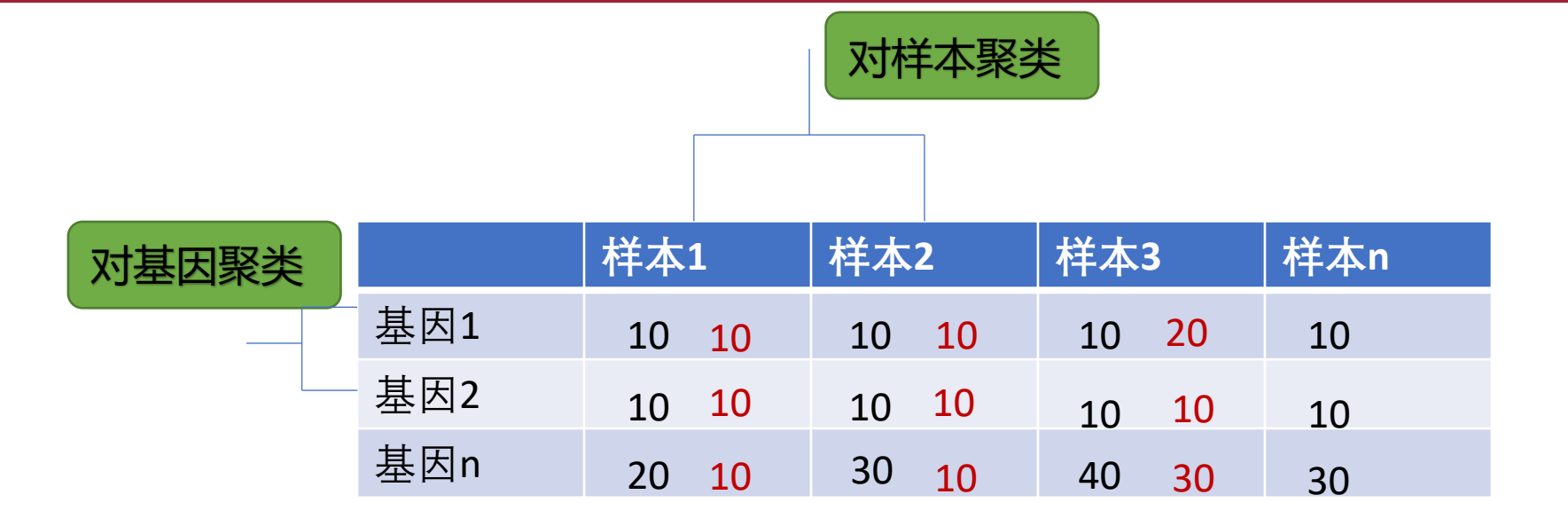

**对基因聚类:考虑不同基因,如基因1和基因2在每个样本中的表达 模式一致,都高或都低,则基因1和基因2可聚为一类。**

**对样本聚类:考虑每个样本,如样本1和样本2,其中的基因表达情 况较一致,如样本1中各基因的表达情况与样本2中的各基因表达情 况一致,则样本1和样本2可聚为一类。**

#### **相关性分析(第十一章)**

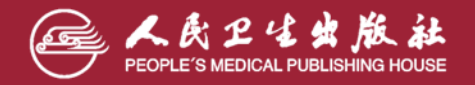

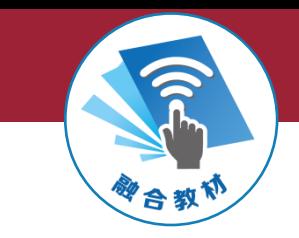

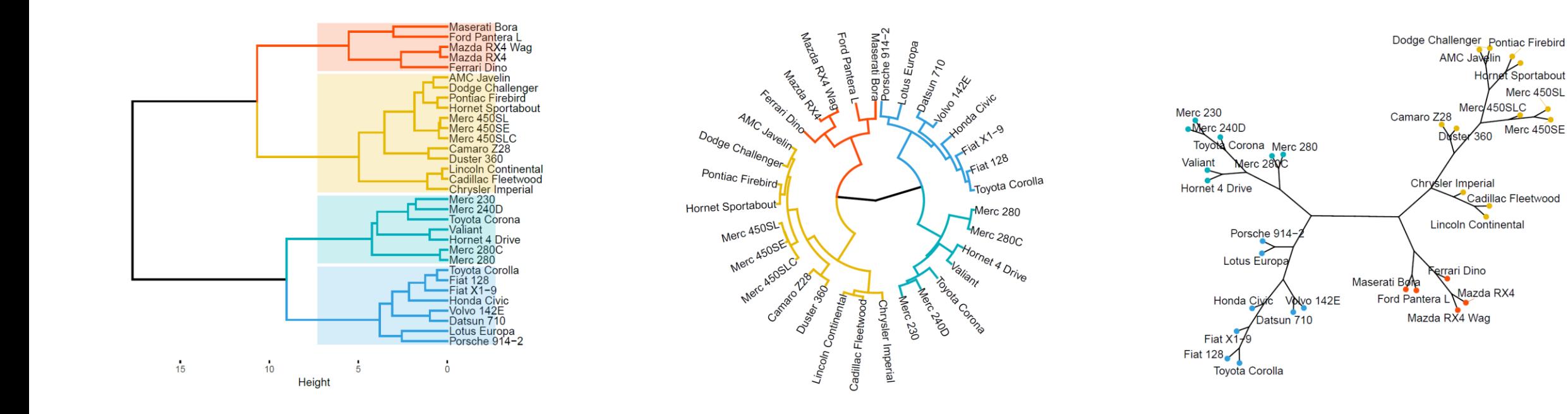

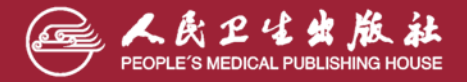

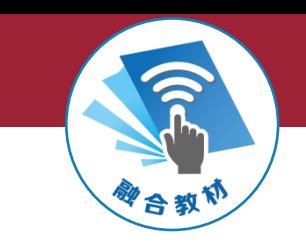

#### **(七)森林图**

- ➢ **森林图(forest plot)** 是以统计指标和统计分析方法为基础,用数值运 算结果绘制出的图型。
- ➢ 它在平面直角坐标系中,以一条垂直线为基础,用平行于横轴的多条线 段描述了每个被纳入研究的效应量和可信区间,用一个棱形(或其他图 性) 描述多个研究的**合并结果。**

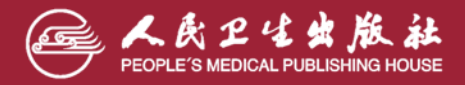

#### **医学统计学(第7版)**

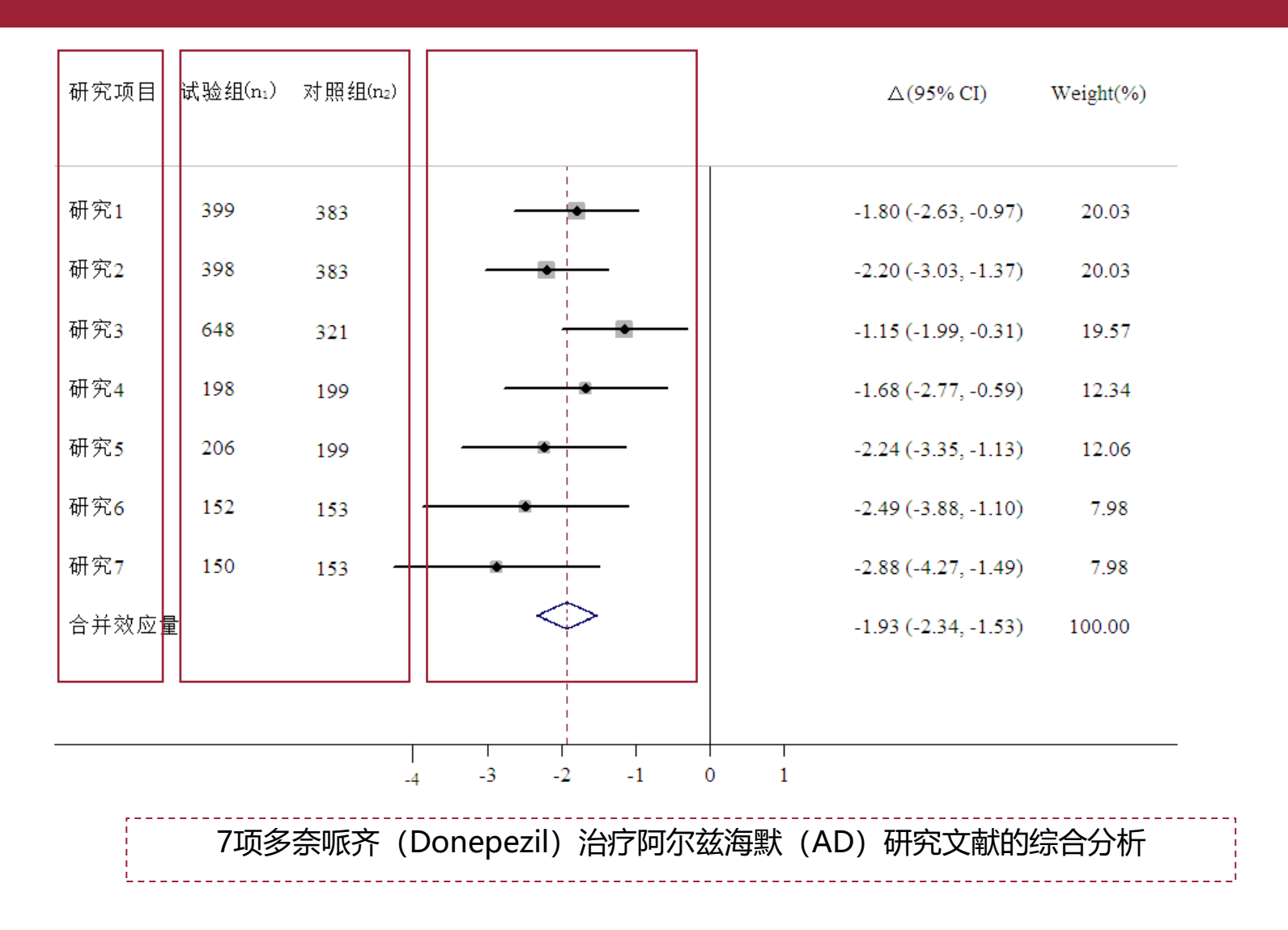

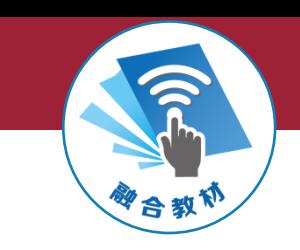

简单来说,就是采用平面直角坐标系, 以当中一条垂直的无效线(横坐标刻度为 1或0)为中心,用平行于横轴的多条横线 描述每个被纳入研究的效应量和可信区 间,末尾采用棱形或其它图形描述多个 研究合并的效应值和可信区间。

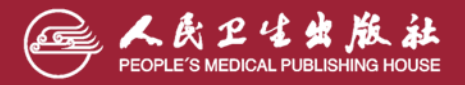

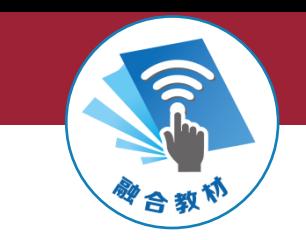

**权重**

森林图的原理:根据各个研究结果的加权平均值(权重),来估计某一项干 预措施的效果,以提供可靠的证据。 这里,介绍下权重(weight),它表示各个试验结果在总体结果中所占的 百分比,一般病例数越多,权重越大,即: 大样本研究,由于效应估计值更为准确,权重较大; 小样本研究,由于估计值不够准确,权重较小。

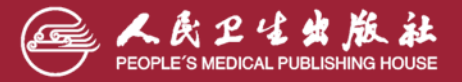

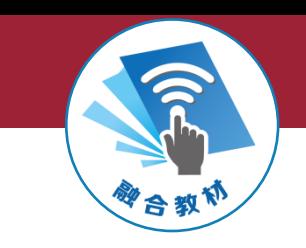

森林图的图示介绍:

在平面直角坐标系中以一条垂直的无效线(横坐标刻度为1或0)为中心, 用平行 于横轴的多条线段描述了每个被纳入研究的效应量和CI,以及Meta分析合并效 应量和CI;

用一个点(或其他图形)描述了每个研究的结果,点的面积代表该研究在Meta分 析中被赋予的权重,同时有一根水平线向点的两端延伸代表CI(通常是95%CI); CI描述的是与研究结果相一致的疗效/相关性的可变范围,表示单个研究的结果 间是否有统计学差异;

较大的点意味着较大的权重,即更窄的可信区间,也决定了最终的计算结果。

简单来说,就是采用平面直角坐标系,以当中一条垂直的无效线(横坐标刻度为 1或0)为中心,用平行于横轴的多条横线描述每个被纳入研究的效应量和可信区 间,末尾采用棱形或其它图形描述多个研究合并的效应值和可信区间。

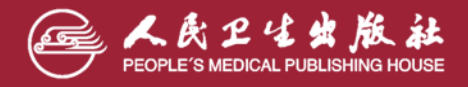

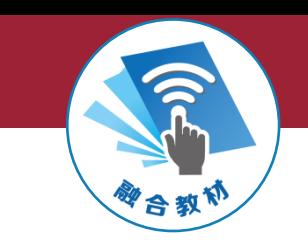

#### 1. 二值变量的森林图

当研究对象为二值变量(如发生与不发生)时,采用RR和OR作为统计学指标。

① 当某研究RR的95%CI包含了1,即在森林图中其95%CI的横线与无效竖线相交,

可认为实验组发生率与对照组发生率相等,试验因素无效。

② 以1为界限,该研究RR的95%CI上下限若均>1,即在森林图中横线落在无效线右 侧,可认为试验组的发生率大于对照组的发生率。若研究者所研究的事件是不利事 件(如发病、患病、死亡等)时,试验组的试验因素会增加该不利事件的发生,试验 因素为不利因素;若是有益事件(如有效、缓解、生存等)时,试验因素会增加有益事 件的发生,试验因素为有益因素。

③ 反之亦然,若研究的95%CI上下限若均<1,即在森林图中横线落在无效线左侧, 可认为试验组的发生率小于对照组的发生率。若研究的是不利事件,试验因素则为 保护因素,若研究的是有益事件,试验因素为有害因素。

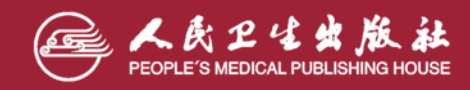

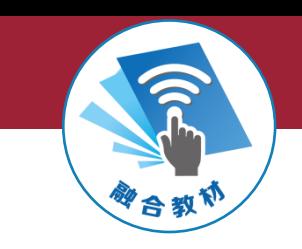

2. 连续性变量的森林图

当分析指标是连续变量,也称数值变量时,可选择加权均数差(WMD)或标准化 均数差(SMD)为合并统计量。

① 当某研究的95%CI包含了0,即在森林图中其95%CI横线与无效竖线(横坐标 刻度为0)相交时,可认为试验组某指标的均数与对照组相等,试验因素无效。 ② 当某研究的95%CI上下限均大于0,即在森林图中,其95%CI横线不与无效竖 线相交,且该横线落在无效线右侧时,可认为试验组某指标的均数大于对照组, 若研究者所研究的指标是不利事件时,试验因素为有害因素(危险因素);若研究者 所研究的事件是有益事件时,试验因素为有益因素。 ③ 当某研究的95%CI上下限均小于0,即在森林图中,其95%CI横线不与无效竖 线相交,且该横线落在无效线左侧时,可认为试验组某指标的均数小于对照组, 若研究者所研究的指标是不利事件时,试验因素为有益因素(保护因素);若研究者 所研究的事件是有益事件时,试验因素为有害因素。

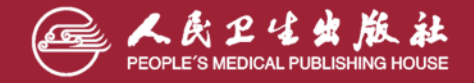

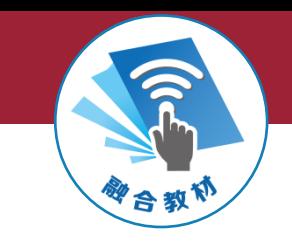

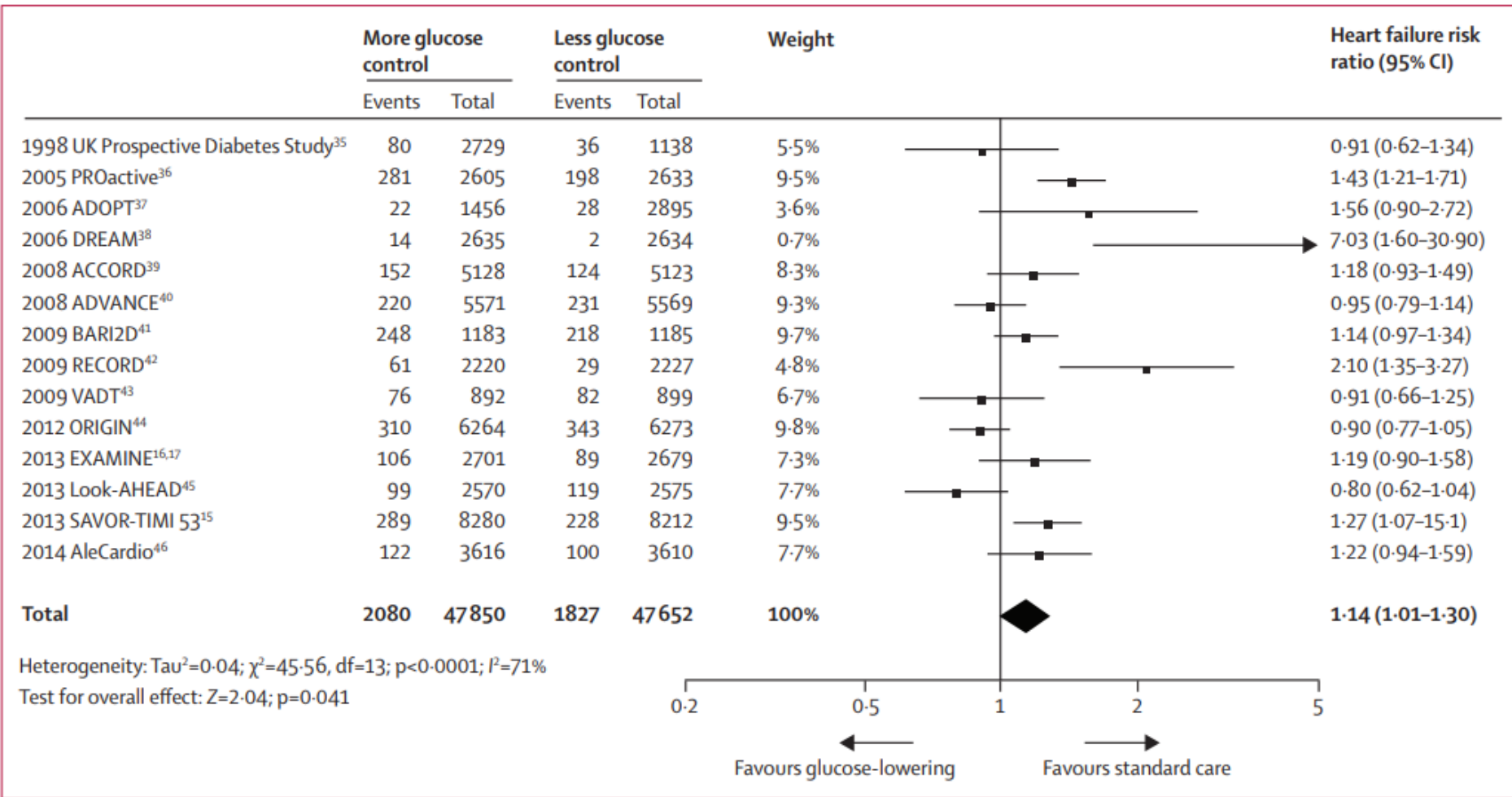

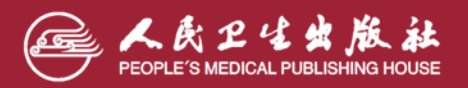

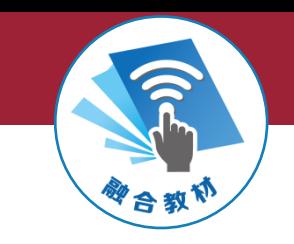

### **三、描述定性数据的统计图**

### **(一)直条图**

- ➢ **直条图又称条图(bar chart),**用等宽直条的长短来表示相互独立的统计指 标数值大小和它们间的对比关系。
- ▶ 直条图按直条是横放还是竖放分为卧式和立式两种, 按分组因素的多少分为 单式和复式两种。
- ➢ 绘制直条图时应注意:纵轴尺度必须从 "0"开始且要等距;直条的宽度要 相等,直条的间隔要等距,间隔的距离通常与直条宽度相等或略小。

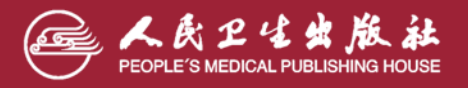

#### **医学统计学(第7版)**

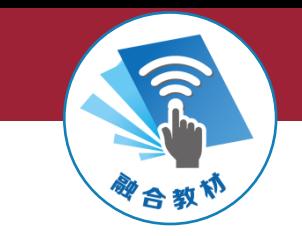

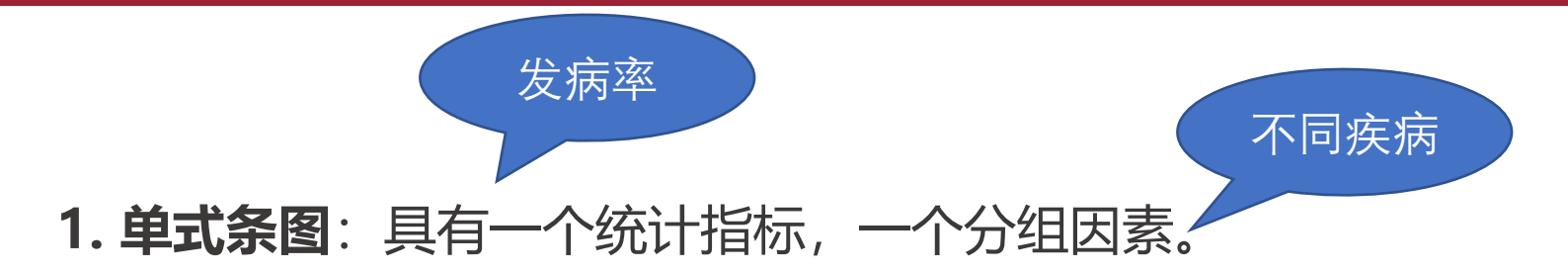

#### 表1我国大陆2010年和2013年四种虫媒传染病发病率(/千万人)

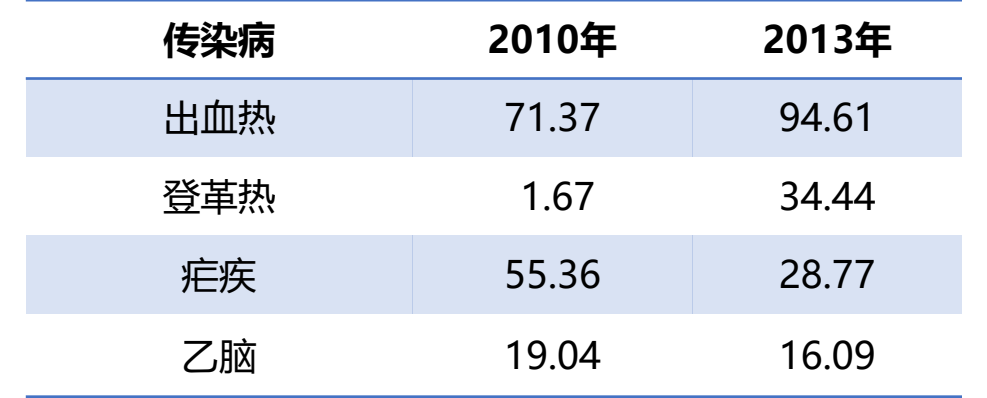

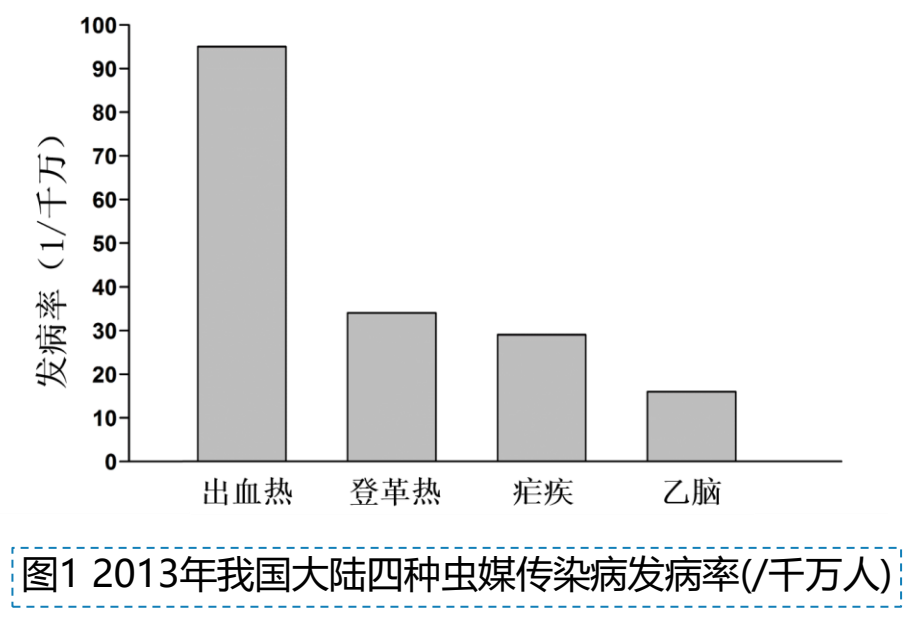

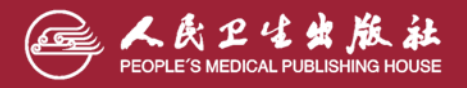

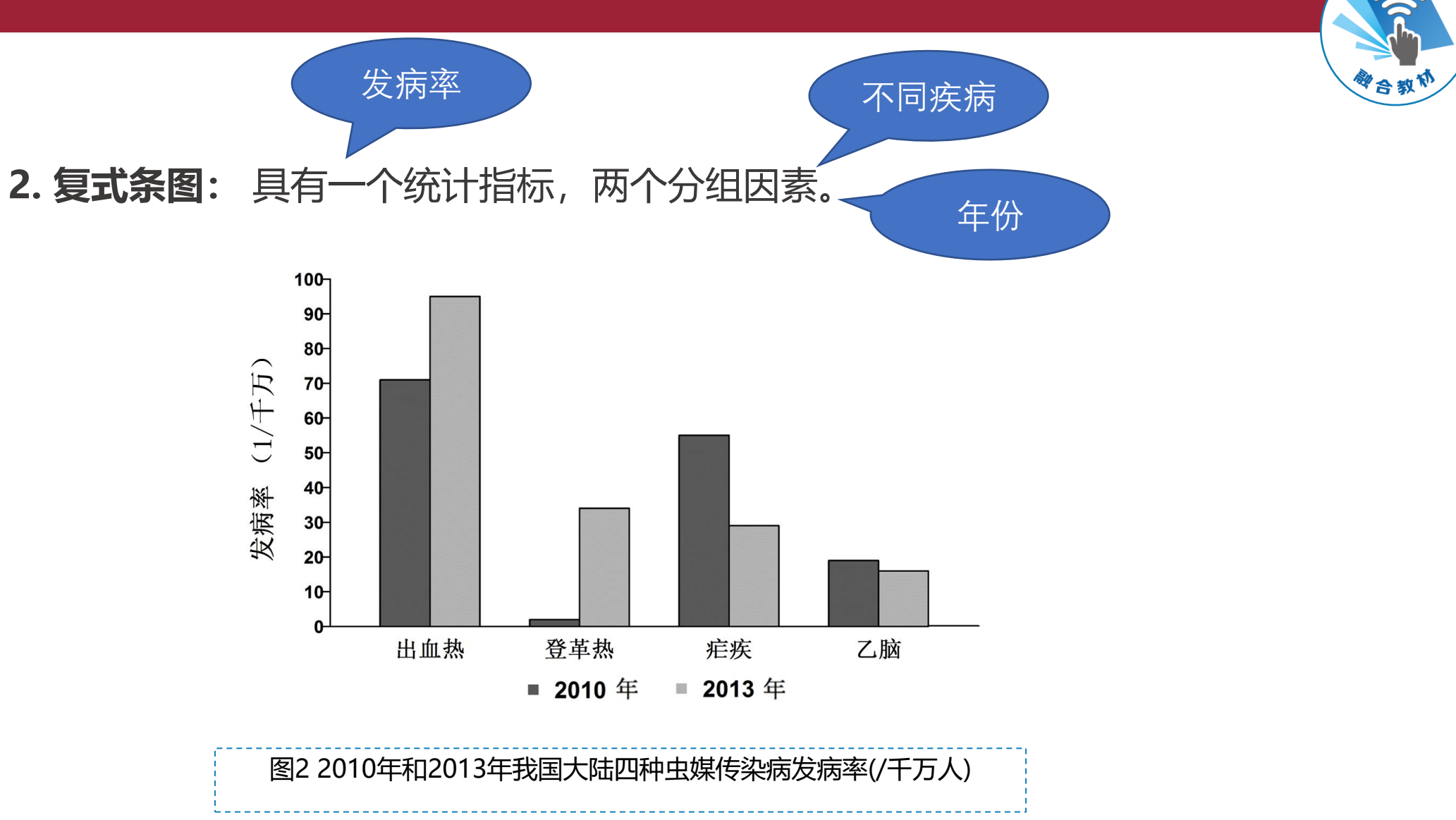

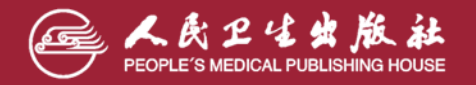

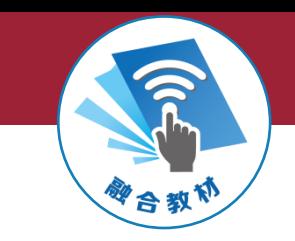

### **(二)构成图**

➢ **构成图常用于描述构成比资料。常用的构成图有:**

#### ➢ **圆图(pie chart)**

 **圆图把圆的总面积作为100%,表示事物的全部,而圆内各扇形面积用来表 示全体中各部分所占的比例。**

➢ **百分条图(percentage chart)**

 **百分条图用矩形直条的长度表示100%,而用其中分割的各段表示各构成部 分的百分比。**

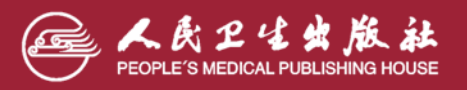

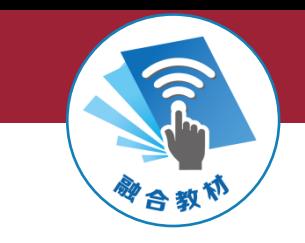

### 复方猪胆囊治疗老年性气管炎近期疗效比较

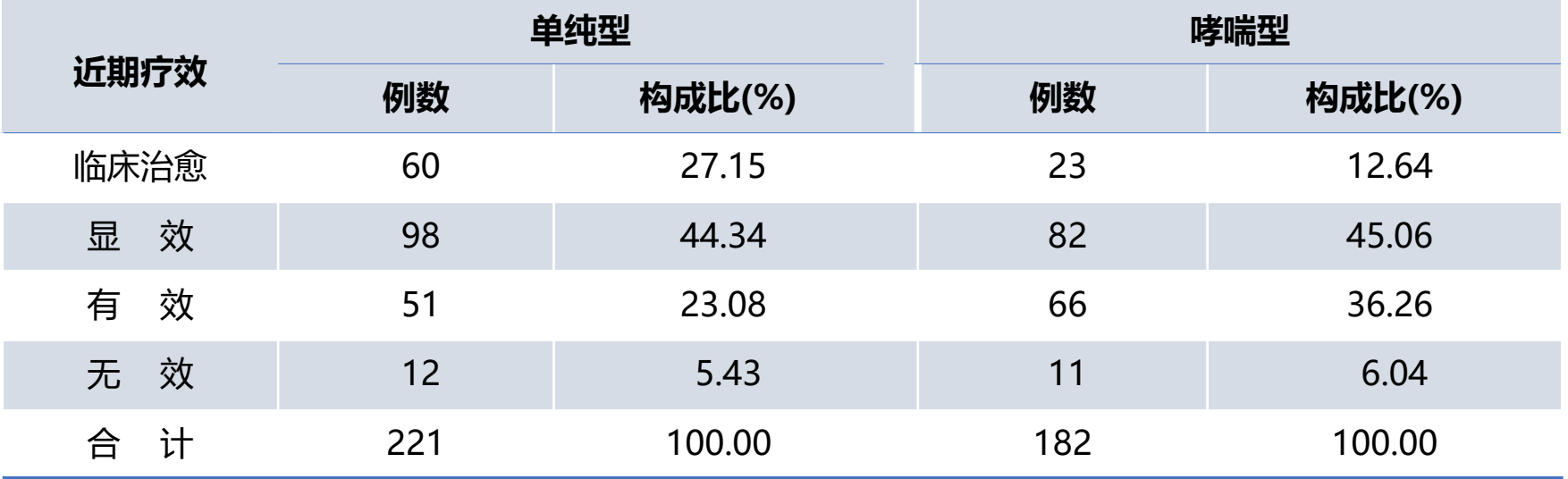

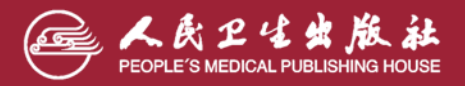

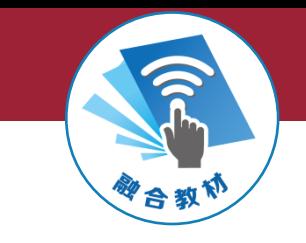

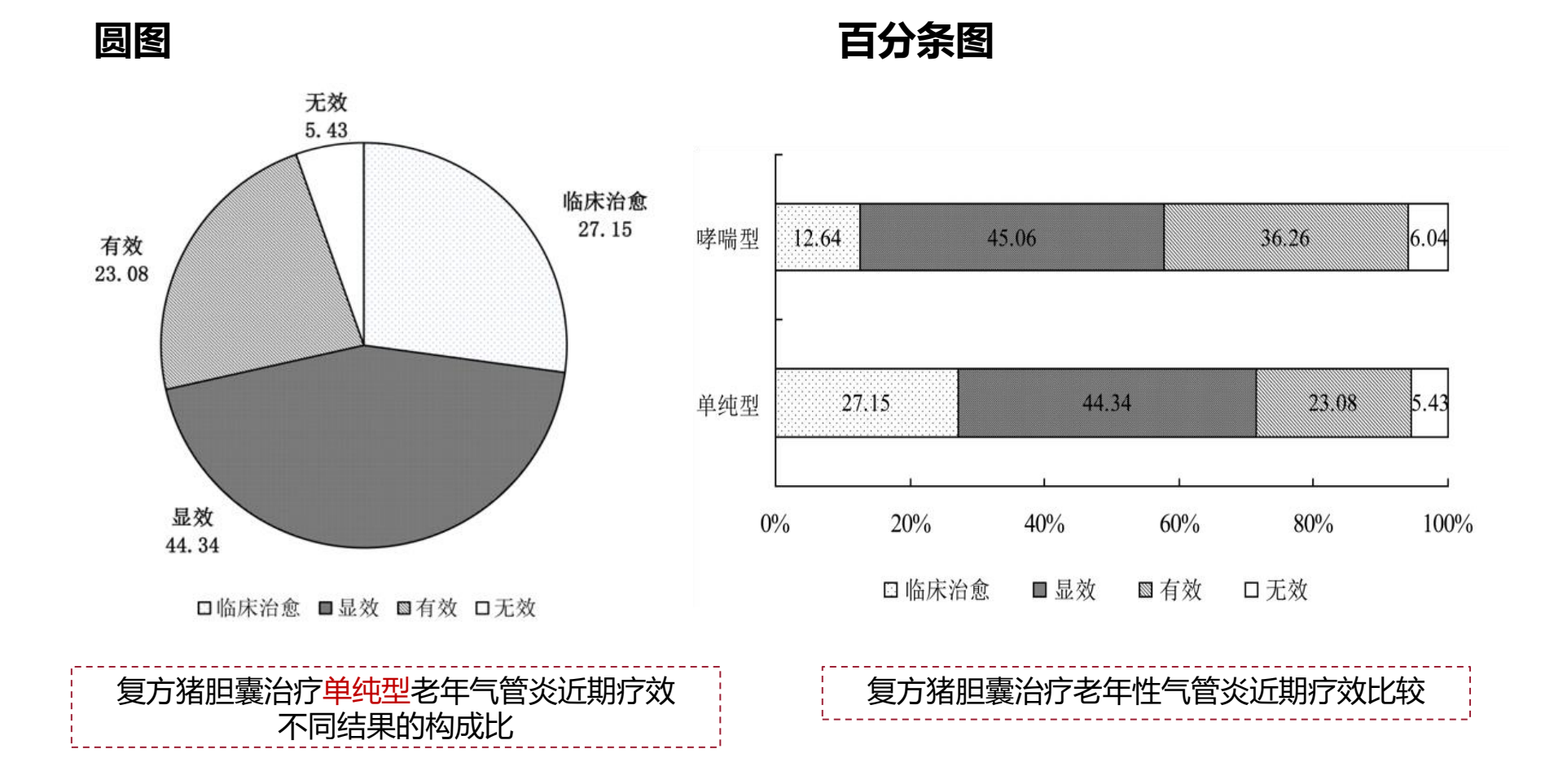

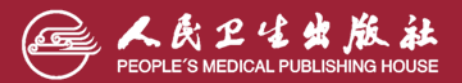

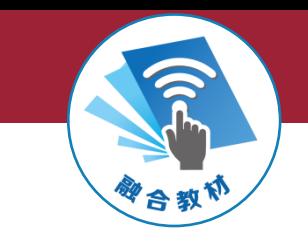

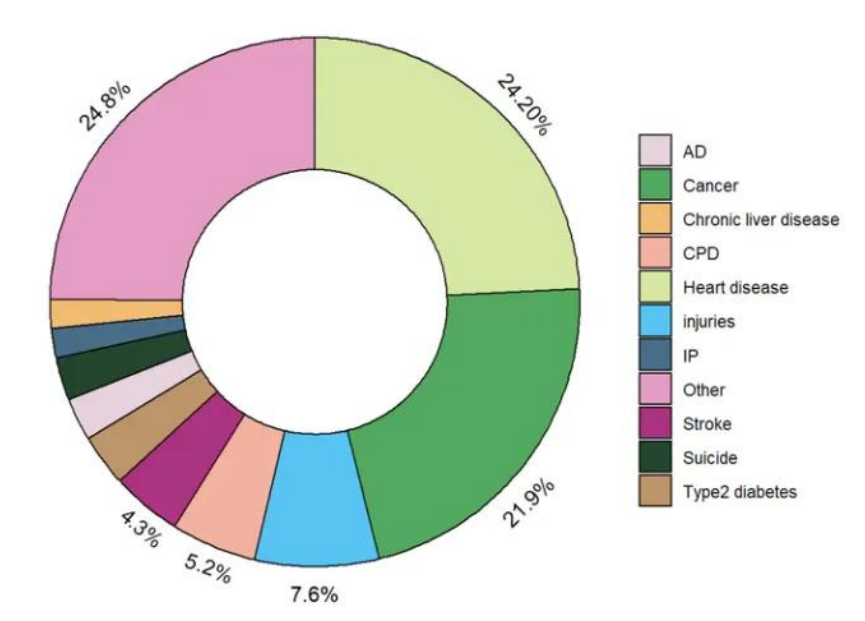

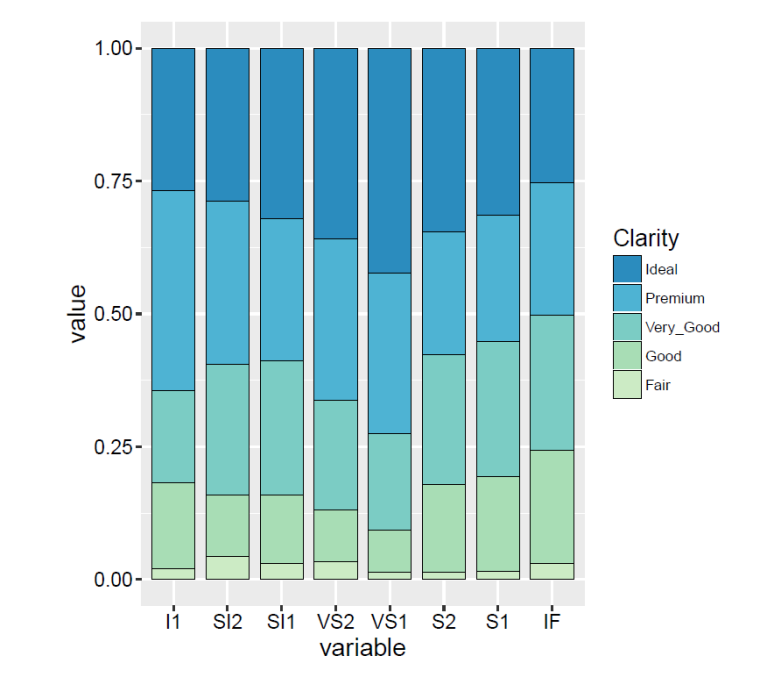

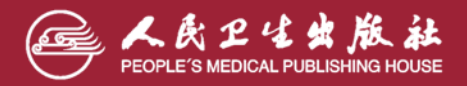

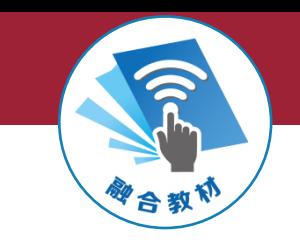

### **圆图绘制方法:**

➢ **以圆形的360°角为100%,将各构成部分的构成比(%)乘以3.6°,即得各组成 部分应占的圆心角度数;再以某刻度(比如相当于时钟12点的位置)为起点, 顺时针按圆心角度数大小或者自然顺序排列各个扇形,不同扇形可以用不同颜 色或花纹区别,也可简要注明文字和百分比。**

### **百分条图绘制方法:**

➢ **绘制一条等宽的水平直条,其长度为100%,根据各部分所占百分比,按其大 小或资料的自然顺序把直条分出若干段,然后在直条的各分段上标出百分比。**

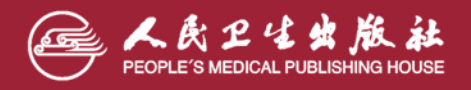

**本章小结**

**1.统计表和统计图是统计描述的重要工具,可清晰、直观地 表达统计分析结果,方便分析对比和阅读。图表的运用对撰 写论文的质量至关重要。**

**2.规范的统计表为三线表,在结构上包括5个部分,即标题、 标目、线条、数字和备注;统计图通常由标题、图域、标目、 图例和刻度5个部分组成。**

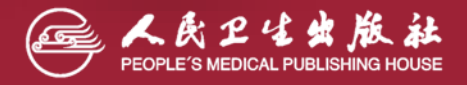

**本章小结**

**3.常用的统计图形有条图、百分条图、圆图、线图、半对 数线图、直方图、箱式图、误差条图、散点图等,应根据 资料的性质和分析目的,并考虑表达的效果选择适当的统 计图形。**

**4.实际中也可以根据需要自己设计统计图,如图形和表组 合在一起作为一个图给出。**

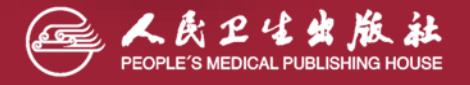

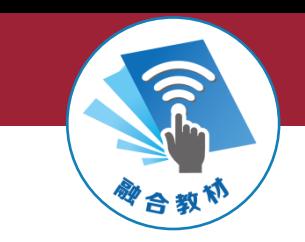

#### **课后习题二-1**

1、无标题

2、横标目顺序有问题,纵标目结构不一致

3、线条较多,小数位不统一

| 脾肿 | 观察  | 血膜阴性 |        |    | 恶性疟    |  | 间日疟 |        |  | 血膜阳性合计 |        |  |
|----|-----|------|--------|----|--------|--|-----|--------|--|--------|--------|--|
| 程度 | 例数  | 例数   | 构成比(%) | 例数 | 构成比(%) |  | 例数  | 构成比(%) |  | 例数     | 构成比(%) |  |
| 脾I | 122 | 105  | 86.06  | 8  | 6.56   |  | 9   | 7.38   |  | 17     | 13.94  |  |
| 脾Ⅱ | 70  | 51   | 72.86  | 14 | 20.00  |  | 5   | 7.14   |  | 19     | 27.14  |  |
| 脾Ⅲ | 26  | 15   | 57.69  | 6  | 23.08  |  | 5   | 19.23  |  | 11     | 42.31  |  |
| 其他 | 4   | 3    | 75.00  | 0  | 0.00   |  |     | 25.00  |  |        | 25.00  |  |
| 合计 | 222 | 174  | 78.38  | 28 | 12.61  |  | 20  | 9.01   |  | 48     | 21.62  |  |

某地居民脾肿程度和疟疾血膜涂片检查结果的关系

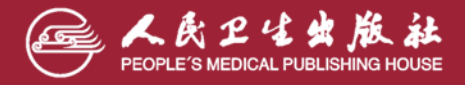

**医学统计学(第7版)**

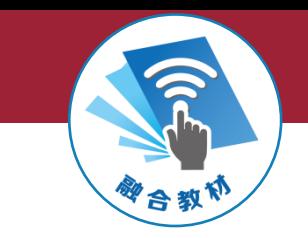

**课后习题二-2**

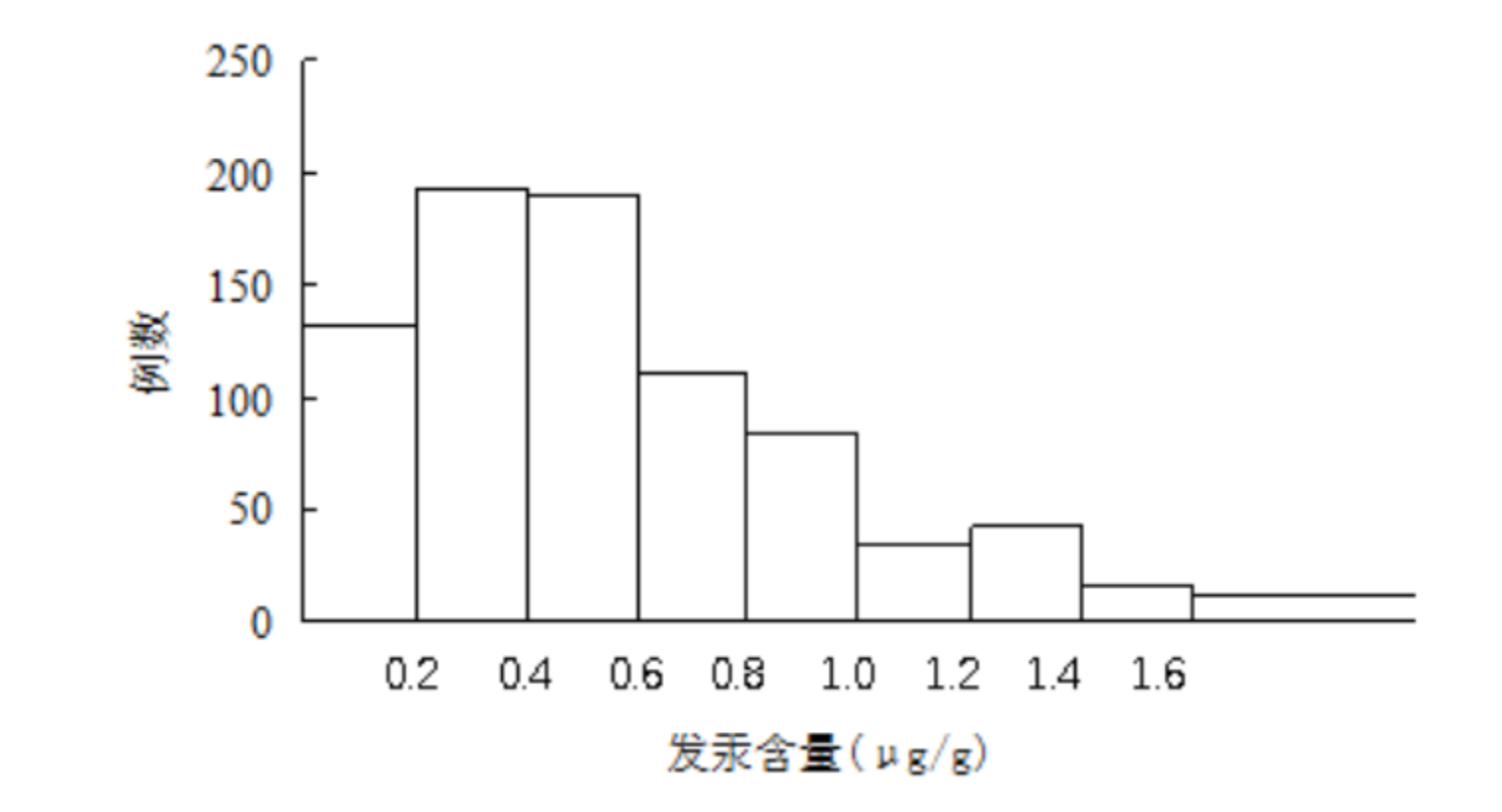

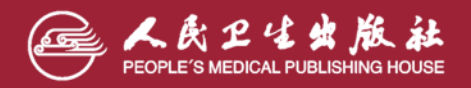

**医学统计学(第7版)**

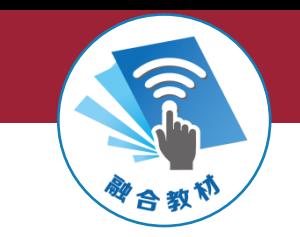

**课后习题二-3**

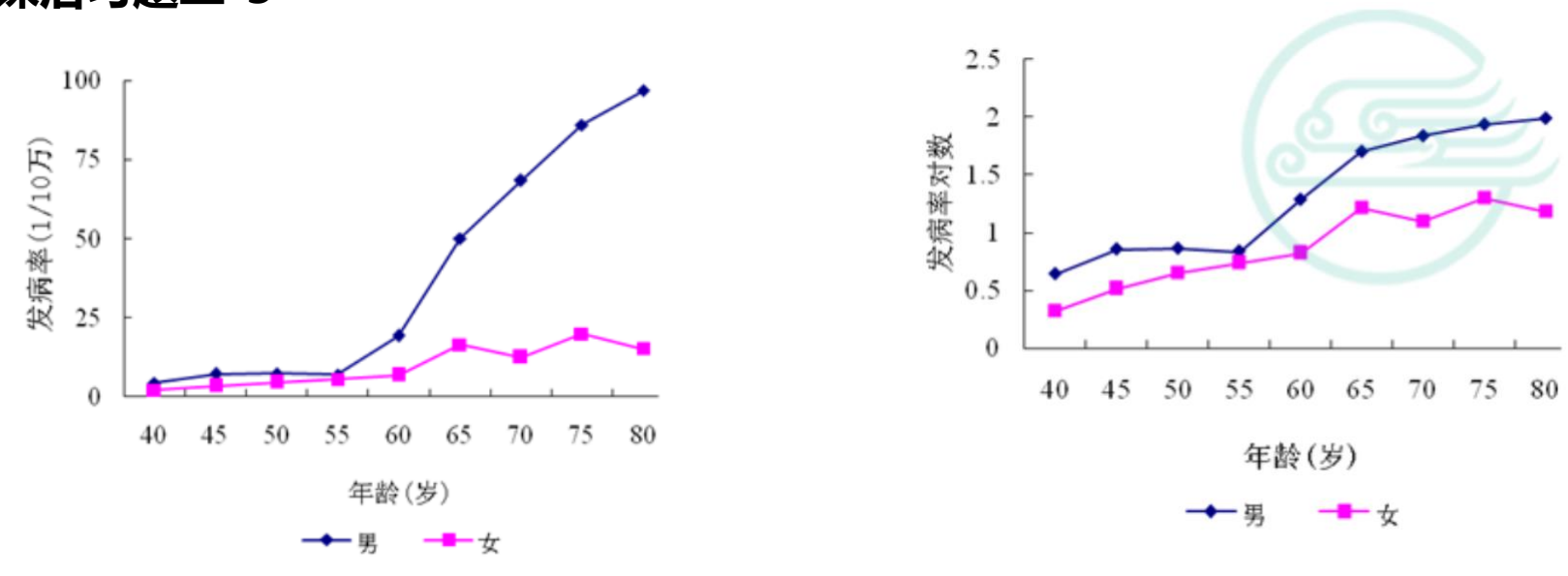

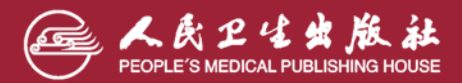

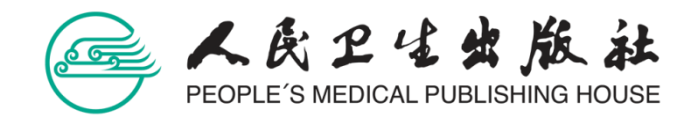

# **谢 谢 观 看**